# eSD<sup>®</sup> Portal: Parent View User Guide v. 5.3.0

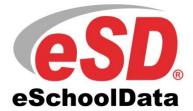

# TABLE OF CONTENTS

| Overview                            |
|-------------------------------------|
| Parent Portal Login Page            |
| Online Registration4                |
| Parent Portal Registration9         |
| Logging In 11                       |
| Getting Help 12                     |
| Navigating the Portal               |
| Messages15                          |
| Contact Verification                |
| Student Information Pages           |
| Profile Tab                         |
| Attendance Tab                      |
| Schedule Tab                        |
| Discipline Tab                      |
| Immunization Tab                    |
| Transcript Tab                      |
| Report Card Tab                     |
| Buses Tab                           |
| Course Requests Tab                 |
| Gradebook Tab                       |
| Progress Report Tab                 |
| Assessments Tab                     |
| Fees Tab                            |
| Elem Report Card Tab                |
| Custom Elem Report Card Tab         |
| Standards-Based Report Card Tab     |
| Standards-Based Progress Report Tab |
| Updating Account Info               |

# Overview

This guide provides parents/guardians with a step by step guide outlining the navigation and use of the parent portal. The eSchoolData Parent Portal is a cutting-edge communications tool designed to increase your involvement in your student's education using the power of information. The eSchoolData Parent Portal allows for instant online access to current, relevant information that will enhance your involvement with your student's academic career.

# **Parent Portal Login Page**

Please refer to your school district's website for an existing Parent Portal Link. If your district has not created a Parent Portal link on the school's website, please contact them for the URL.

The Login Page will contain login fields and either an **Online Registration** link or a **Parent Portal Registration** link, depending on how the district has configured their Parent Portal.

# **Online Registration link:**

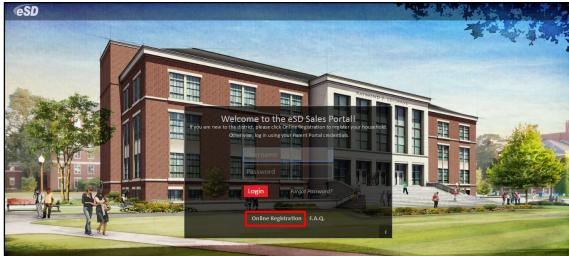

### **Parent Portal Registration link:**

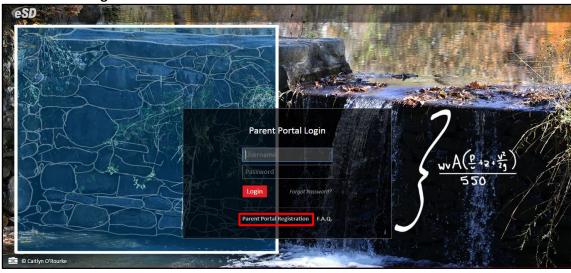

Note: A Parent Portal Login page customized with district's choice of text and image.

### Note:

The uncustomized **Parent Portal Login page** displays the most recent winning student's entry from the eSchoolData® Login Page Art Contest. If you have been given a User ID and temporary Password by the district, please go to **Logging** In on page 11.

If you do NOT have a User ID and Password, and the Login Page displays an **Online Registration** link, please go to **Online Registration** on page 4. If the Login Page displays a **Parent Portal Registration** link, please go to **Parent Portal Registration** on page 9.

# **Online Registration**

The Online Registration link is used by parents who are new to the district and need to register their students. If your students are already registered in the district but you have not been given a User ID and Password, please contact the district.

If you are new to the district, click the **Online Registration** link to register your household and students.

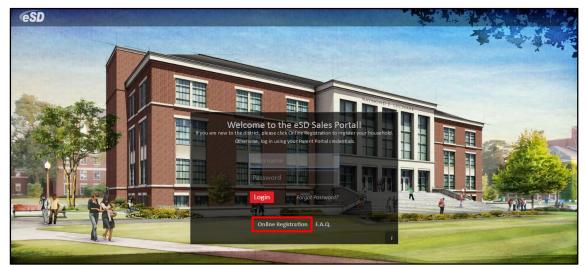

The Online Registration Application Form will open, with four tabs: Household Information, Contact Information, Student Information, and Account Information.

When provided by the district, a list of available **language translations** is displayed in the upper right-hand corner of the form. Click the applicable **language** to view the translated form.

| <b>ESD</b> Paren | t Portal                  |                     |                     | Hindi Japanese Spanish |
|------------------|---------------------------|---------------------|---------------------|------------------------|
|                  | eSD Registration 2017-201 | 18                  |                     |                        |
|                  | Household Information     | Contact Information | Student Information | Account Information    |
|                  | Household Information     |                     |                     |                        |

If the **Online Registration Application Form** is launched via the **Register New Student button** AFTER the parent has logged in to the Portal, the **Household Information** and **Contact Information tabs** will be pre-filled with data currently in the system.

### Note:

If the district did not customize the background image on the **Parent Portal Login page**, it displays the most recent winning student's entry from the eSchoolData® Login Page Art Contest.

### Note:

Once a translation is displayed, English replaces the selected language in the list of language options.

#### Note:

The required fields on each Tab may vary from the sample screenshots on the following pages, based on the district's settings.

### **Household Information Tab**

Enter the Registration Date, household Surname and Language, and the Household Physical Address.

In the Household Mailing Address section, check Mailing Address Same as Household Physical Address (if applicable); otherwise enter the needed mailing address information.

Enter the **Primary Household Phone**, and any other required information (indicated by a red asterisk \*), then click **Next** to move to the Contact Information tab.

| FrainingESD Registration          | il FOIIII           |                     |                     |
|-----------------------------------|---------------------|---------------------|---------------------|
| Household Information             | Contact Information | Student Information | Account Information |
| Household Information             |                     |                     |                     |
| Registration Date *               |                     |                     |                     |
|                                   |                     |                     | =                   |
|                                   |                     |                     |                     |
| Surname *                         |                     |                     |                     |
|                                   |                     |                     |                     |
| Language *                        |                     |                     |                     |
|                                   |                     |                     | •                   |
| Household Physical Address *      |                     |                     |                     |
| Number                            | Street              |                     | Apartment           |
| No                                | Street              | •                   | Apt.                |
| City                              | •                   | State -             | Zip                 |
|                                   |                     |                     |                     |
| Household Mailing Address *       |                     |                     |                     |
| Mailing Address Same as Household | Physical Address    |                     |                     |
| Number                            | Street              |                     | Apartment           |
| No                                | Street              | •                   | Apt.                |
| PO Box                            |                     |                     |                     |
| P.O. Box                          |                     |                     |                     |
| City                              |                     | State               | Zip                 |
| City                              | •                   | State -             |                     |
| Primary Household Phone *         |                     |                     |                     |
| Phone Type                        | · ()                |                     | Unlisted            |
| Phone Type                        | ·                   |                     | Offisted            |

Note:

If the **Register New Student button** is used to launch the Online Registration form, the **Household Information tab** will be pre-filled with data currently in the system.

### Note:

Click the **Calendar icon** in to select and enter the date in the correct format (mm/dd/yyyy).

Click the **Menu icon** to open the menu, or start typing in the field to display a list of matching options.

### **Contact Information Tab**

Enter the requested information for the first parent/guardian in the household. In the **Contact Mailing Address** section, check **Mailing Address Same as Household Mailing Address** when applicable; otherwise enter the needed mailing address information.

When finished entering all required information for the first contact, click **Add Additional Contact** to add another Parent/Guardian or an Emergency Contact.

When finished entering all Guardians and Emergency Contacts, click **Next** to move to the Student Information tab.

| Household Information                              | Contact Information                                        | Student Information | Account Information    |
|----------------------------------------------------|------------------------------------------------------------|---------------------|------------------------|
| Contact Information 1.                             |                                                            |                     |                        |
| Comments<br>There must be at least 1 contact for a | a student registering. To add a contact, click on <i>i</i> | Add Contact button. |                        |
| Contact First Name *                               | Contact Middle N                                           | lame                | Contact Last Name *    |
|                                                    |                                                            |                     |                        |
| Resides In Household *                             |                                                            | Gender *            |                        |
|                                                    |                                                            |                     |                        |
| Contact Mailing Address *                          |                                                            |                     |                        |
| Mailing Address Same as Househo                    | ald Mailing Address                                        |                     |                        |
| Number                                             | Street                                                     |                     | Apartment              |
| No                                                 | Street                                                     |                     | - Apt.                 |
| PO Box                                             |                                                            |                     |                        |
| P.O. Box                                           |                                                            |                     |                        |
| City                                               |                                                            | State               | Zip                    |
| City                                               |                                                            | ▼ State             | ·                      |
| Phone *                                            |                                                            |                     | • Add Phone            |
| Phone Type                                         | •                                                          |                     | Unlisted               |
| Contact Email                                      |                                                            |                     | • Add Email            |
| Email Type                                         | ▼ john.smith@exam                                          | nple.com            | Primary                |
|                                                    |                                                            |                     |                        |
|                                                    |                                                            |                     | 🛃 Add Additional Conta |
|                                                    |                                                            |                     |                        |

Note:

If the **Register New Student button** is used to launch the Online Registration form, the **Contact Information tab** will be pre-filled with data currently in the system.

#### Note:

eSchoolData recommends adding, at a minimum, one Guardian and one Emergency Contact.

#### Note:

Click Add Phone or Add Email to add additional phone and/or email records for the Contact.

**Contact Email** is required only for the Guardian Contact that is signing the application.

For Guardian Contacts only, check **Primary** for the email address that should be used for Portal communications.

### **Student Information tab**

Enter the required information for the first student in the household that needs to be registered. Select the first **Guardian Contact** from the Contacts entered on the Contact Information tab. When finished, click **Add Guardian Contact** to add another Guardian, when applicable. Select the first **Emergency Contact**, then click **Add Emergency Contact** if needed.

When finished, click **Add Additional Student** to enter the required information for the next student in the household.

When finished entering information for all students in the household, click **Next** to move to the Contact Information tab.

| <b>eSD</b> Pa | arent Porta | al                       |              |                     |                                               |                         |                          |   |                                                   |
|---------------|-------------|--------------------------|--------------|---------------------|-----------------------------------------------|-------------------------|--------------------------|---|---------------------------------------------------|
|               |             | Household Informat       | ion Cont     | act Information     | Student Inform                                | ation                   | Account Information      | ^ |                                                   |
|               |             | Student Information 1.   |              |                     |                                               |                         |                          |   |                                                   |
|               |             | Date Entering District * |              |                     |                                               |                         |                          |   |                                                   |
|               |             |                          |              |                     |                                               |                         | Ħ                        |   |                                                   |
|               |             | School and Grade         |              |                     |                                               |                         |                          |   |                                                   |
|               |             | School                   |              |                     | •                                             | Grade                   | •                        |   |                                                   |
|               |             | Student First Name *     |              | Student Middle Name |                                               | Student                 | Last Name *              |   |                                                   |
|               |             |                          |              |                     |                                               |                         |                          |   |                                                   |
|               |             | Date Of Birth *          |              |                     | Gender *                                      |                         |                          |   |                                                   |
|               |             |                          |              | =                   |                                               |                         | •                        |   |                                                   |
|               |             | Language *               |              |                     | Hispanic *<br>Is the student Hispanic, Latin  | o or of Spanish origin? |                          |   |                                                   |
|               |             | Country Of Birth *       |              |                     | Race *                                        |                         |                          |   |                                                   |
|               |             |                          |              | •                   | Asian<br>American Indian/Al<br>Black<br>White | askan Native            |                          |   |                                                   |
|               |             | Guardian Contact *       |              |                     |                                               |                         |                          |   |                                                   |
|               |             | Contact                  |              |                     |                                               |                         | •                        |   | Note:                                             |
|               |             | 0                        | Relationship | •                   | Correspondence                                |                         | Custodial Parent         |   | ONE Guardian Contact and<br>ONE Emergency Contact |
|               |             | Guardian Alert           |              |                     |                                               |                         |                          |   | are required, at a minimum, for EACH student.     |
|               |             |                          |              |                     |                                               |                         | Add Guardian Contact     |   |                                                   |
|               |             | Emergency Contact *      |              |                     |                                               |                         |                          |   |                                                   |
|               |             |                          |              |                     |                                               |                         |                          |   |                                                   |
|               |             | Contact                  |              | Relationship        |                                               |                         | •                        |   |                                                   |
|               |             | 0                        |              | Relationship        |                                               |                         | • Add Emergency Contact  |   |                                                   |
|               |             |                          |              |                     |                                               |                         | 🛃 Add Additional Student |   |                                                   |
|               |             |                          |              | ← Previous          | → Next                                        |                         |                          |   |                                                   |

### Account Information tab

Read the Parent Portal User **Agreement** and check **I Agree**, then select the Guardian **Contact** who will be signing the Agreement. Enter the Guardian's **Signature** and select the **Submit Date**, then click **Submit**.

| Parent Portal                                                                                                    |                                                                                                    |                                                                                                    |                                                                                                    |
|----------------------------------------------------------------------------------------------------|----------------------------------------------------------------------------------------------------|----------------------------------------------------------------------------------------------------|----------------------------------------------------------------------------------------------------|
| Household Information                                                                                                    | Contact Information                                                                                                    | Student Information                                                                                                    | Account Information                                                                                                    |
| Account Information                                                                                                    |                                                                                                    |                                                                                                    |                                                                                                    |
| Form Comments<br>Once you submit the form, you will receive<br>contact.                                                                                                    | an email containing the information on how to m                                                                                                    | hake an appointment with the district registrar. Be                                                                                                    | sure to add esd@eschooldata.edu to your                                                                                                    |
| Agreement *                                                                                                    |                                                                                                    |                                                                                                    |                                                                                                    |
| neque efficitur portitior. Nullam ornare eusis<br>bibendum. Nam lacus ante, mollis eu purs<br>bibendum. Pelentesque ut fringilla (psum, ac<br>Aliquam quis pulvinar quam. Duis condir<br>sit amét ut es: Duis non gravida turpis, a var | adipiscing elit. Nulla ut lectus non ligula egestas v<br>nod mi, quis sollicitudin lorem bibendum vitze. Ne<br>nec, volutzà dionism uma. Thetegra et nunc ligul<br>c'apibus felis. Nullam lobortis ac massa ut feugia<br>mentum sem enim, nec laoreet ligula portitor ac,<br>un inhb. Curabitur condimentum miha e lectus l<br>umsan varius eget sed erat. Proin quis imperdiet li<br>t, tincidunt nec. | am dapibus pharetra malesuada. Praesent a conse<br>ila. Sed sollicitudin risus non nisl pulvinar efficitur<br>it. Sed consectetur at libero at pharetra. Vivanus<br>Vestibulum vehicula est nec tincidunt maximus.<br>laoreet, vestibulum commodo velit rhoncus. Phas | sctetur tellus. Phasellus imperdiet luctus<br>r. Proin egestas dolor non dictum<br>vulputate pulvinar nulla, et lacinia leo.<br>Maecenas a diam aliquet leo mollis tristique<br>ellus consequat purus dui, ut honcus felis |
| Contact *                                                                                                    |                                                                                                    |                                                                                                    |                                                                                                    |
| Contact                                                                                                    |                                                                                                    |                                                                                                    | •                                                                                                    |
| Signature *                                                                                                    |                                                                                                    | Submit                                                                                                    | Date *                                                                                                    |
|                                                                                                    |                                                                                                    |                                                                                                    |                                                                                                    |
|                                                                                                    | ← Previous                                                                                                    | H Submit                                                                                                    |                                                                                                    |

An email (to the Contact selected on the Account Information tab) will automatically be generated when the Online Registration application is submitted, and again when the application is approved or denied.

If the Online Registration Application is approved, Parent Portal accounts will be automatically generated for each new Guardian with **Correspondence** checked AND an **Email Address** checked as **Primary**. Emails will automatically be sent to Guardians with new Portal accounts, containing their **User ID** and a temporary **Password**, along with a link to activate the account.

Note: An Email Address is required for the Guardian Contact signing the Agreement.

# **Parent Portal Registration**

To request a parent/guardian portal account, click the link on the home page where it says **"Parent Portal Registration."** 

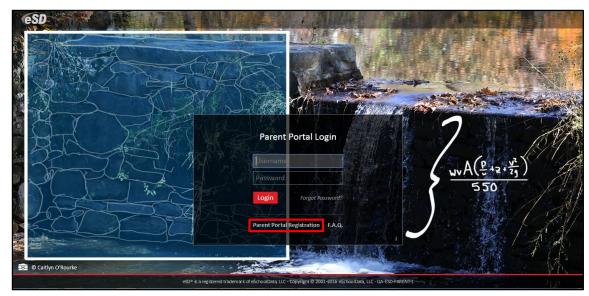

A Parent Portal Registration Form will open.

Enter the required information (indicated by a red asterisk\* before the field name) on the **Account Information** screen, then click **Create Account Information**.

| Registration              |                                                                                                    |                               |
|---------------------------|----------------------------------------------------------------------------------------------------|-------------------------------|
| Account Information       | Personal Information                                                                                                    | Student Information           |
| STEP 1                    | Welcome to Parent Portal Registration!<br>Please enter your parent portal logon information below.                                                           |                               |
| * School District         |                                                                                                    |                               |
|                           | Start typing your school district then select your district in the list)                                                                                     |                               |
| * Username                |                                                                                                    |                               |
|                           | Your ID is what you will use to login to the portal. You can change at any time from within the portal.                                                      | .)                            |
| * Email Address           |                                                                                                    |                               |
|                           | Your email address can be updated at anytime from within the portal.<br>you forget your password the account reset information will be sent to this account) |                               |
| Confirm Email Address     |                                                                                                    |                               |
| * Password                |                                                                                                    |                               |
|                           | Should be a minimum of 6 characters with at least 1 number)                                                                                                  |                               |
| * Confirm Password        |                                                                                                    |                               |
| * Authentication Question | Select>                                                                                                    |                               |
| * Authentication Answer   |                                                                                                    |                               |
|                           |                                                                                                    | Create Account Information >> |
| eSD® is a registe         | ad trademark of eSchoolData, LLC - Copyright © 2001-2013 eSchoolData, LLC - Server 2                                                                         |                               |

# Note:

The uncustomized **Parent Portal Login page** displays the most recent winning student's entry from the eSchoolData® Login Page Art Contest.

#### Note:

Username is restricted to max 254 characters and Password is restricted to max 50 characters.

### The **Username** CANNOT include any of the following characters: !@#\$%^&\*()+=-[]{}<>?

#### Tip:

Keep a record of the Username and Password that you enter. You'll need them to log in once the account is approved.

eSD

Enter the required information on the **Personal Information** screen and click **Create Personal Information**.

| <b>ESD</b> Parent Portal               |                                            |                          |                   |                                                               |
|----------------------------------------|--------------------------------------------|--------------------------|-------------------|---------------------------------------------------------------|
| Registration                           |                                            |                          |                   |                                                               |
|                                        |                                            |                          |                   |                                                               |
| Account Information                    | Personal I                                 | nformation               |                   | Student Information                                           |
| STEP 2: Information will be used to ve | erify your identity. Please ma             | ke sure you provi        | de the infor      | mation the district already has on file.                      |
|                                        | * First Name                               |                          |                   |                                                               |
|                                        | Middle Name                                |                          |                   |                                                               |
|                                        | * Last Name                                |                          |                   |                                                               |
|                                        | * Street Address                           |                          |                   |                                                               |
|                                        | Apartment #                                |                          |                   |                                                               |
|                                        | * City                                     |                          |                   |                                                               |
|                                        | * State                                    | Select                   |                   |                                                               |
|                                        | * ZIP Code                                 |                          |                   |                                                               |
|                                        | * Phone                                    |                          | ×                 |                                                               |
|                                        |                                            |                          |                   | << Back to Account Information Create Personal Information >> |
| eSD⊛ is a re                           | gistered trademark of eSchoolData, LLC - C | Copyright © 2001-2013 eS | ichoolData, LLC - | Server 2                                                      |

Complete the required information in the **Add Student** section of the **Student Information** screen and click **Add Student to the above list**. After adding your students, click **Finish Registration!** 

| eSD Parent Portal        |                                |                       |                                           |                                     |                          |                                 |
|--------------------------|--------------------------------|-----------------------|-------------------------------------------|-------------------------------------|--------------------------|---------------------------------|
| Registration             |                                |                       |                                           |                                     |                          |                                 |
|                          |                                |                       |                                           |                                     |                          |                                 |
|                          | Account Information            |                       | Personal Informat                         | tion                                | st                       | udent Information               |
|                          | STE                            | P 3: Please also make | sure you provide at least on              | e of your student(s) on fil         | e to verify your identit | у.                              |
| My Student(s) Your stu   | ident(s) will show below after | you have added.       |                                           |                                     |                          |                                 |
| ID                       | Number                         | First Name            | Last Name                                 | Grade                               | School                   |                                 |
| Add Student<br>* ID Numb | per                            |                       | * First                                   | t Name                              |                          | * Last Name                     |
| * Sch                    | oolSelect                      | ·                     |                                           | GradeSelect 💌                       |                          |                                 |
|                          |                                |                       | Add Student to the above list             | ear                                 |                          | << Previous Finish Registration |
|                          |                                | eSD® is a registe     | ared trademark of eSchoolData, LLC - Copy | rright © 2001-2013 eSchoolData, LLC | - Server 2               |                                 |

A confirmation message will display stating that the Parent Portal registration has been successful. Once the account request has been approved by the school district, an **email** will be sent from the school district to the email address listed on the registration form.

| CeSD Parent Portal                                                                                                    |
|----------------------------------------------------------------------------------------------------|
| Registration                                                                                                    |
| Your registration request has been processed successfully                                                                                                    |
| Registration has been completed successfully. You will receive an email once your school district has approved your account request.<br>Once you have activated your account, you will be able to log on to the eschoolData Parent Fortal. |
| eSD® is a registered trademark of eSchoolData, LLC - Copyright © 2001-2013 eSchoolData, LLC - Server 2                                                                                                    |

The account approval email will contain their **User ID** and a temporary **Password**, along with a link to activate the account.

#### Note:

Only one student is required to verify your identity. All your students will be listed on the account when approved.

# Logging In

If the parent/guardian has received an email with their User ID and temporary Password, click the link in the email to verify the email address. Once the email address is verified, click **Login** to login to the account using the provided credentials.

If the district has auto-generated the portal account, the User ID and temporary Password provided by the district should be used to login for the first time.

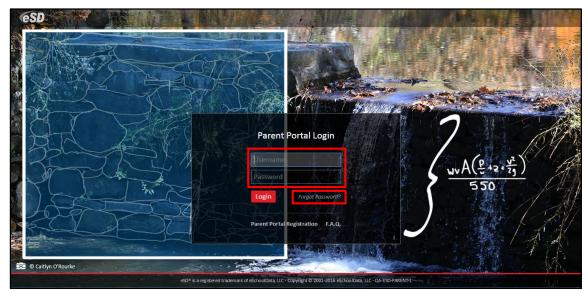

Upon first login, the District's **Terms of Use** should be read. Click **I Agree** at the bottom of the Agreement to proceed further.

| You Must Agree to The Terms of Use Before Proceeding                                                                                                    |
|----------------------------------------------------------------------------------------------------|
| The District requires that you agree to this contract, the corners a legally binding document. Please read this contract carefully. When you agree to this contract, it becomes a legally binding document. The District's goal in providing this service is to promote educational excellence by facilitating resource sharing, innovation and communication. The District will make reasonable efforts to protect students, parents, guardina and teachers or abuses as a result of their experiments with this information envice. All users must be continuously on guard to avoid inappropriate and liegal information envices may be expressed or support as providers with the information envice. All users must be continuously on guard to avoid inappropriate and liegal information envices may be envice. The numerative devices are the provisions of this contract. If any user violates these provisions, access to the information envice may be permentify deviced. |
| users of this information service. Users are resonable for resolving any technical issues encountered — *<br>I Agree I Do Not Agree                                                                                                    |
| eSD⊛ is a registered trademark of eSchoolDeta, LLC - Copyright ⊕ 2001-2013 eSchoolDeta, LLC - Server 2                                                                                                    |

### Important:

Portal accounts are locked automatically after five (5) failed login attempts, and a "locked account" email is automatically sent to the user's Primary email address.

Users will be directed to contact their district to unlock the account.

# Note:

To retrieve a forgotten Password, click the **"Forgot Password?"** link.

#### Note:

Parents/Guardians will be prompted to Agree to the District's **Terms of Use** each time the Terms are amended. After agreeing to the Terms of Use, if the Parent Portal account has been auto-generated by the district, users will be required to establish a new **Password**, and enter a **Primary Email Address** (if missing). Users will also have the option to **Use this E-Mail address as my User Name**. Click **Save** when finished.

 Image: Specific Control Control Co

The **Primary Email Address** is the email address to which **"Forgot Password?"** emails will be sent.

# **Getting Help**

Users can get help both before and after logging in to the eSD<sup>®</sup> Parent Portal. From the Login screen, click the link where it says **"F.A.Q."** to access the **eSchoolData Parent Portal F.A.Q.** 

eSD® is a registered trademark of eSchoolData, LLC - Copyright © 2001-2013 eSchoolData, LLC - Server 2

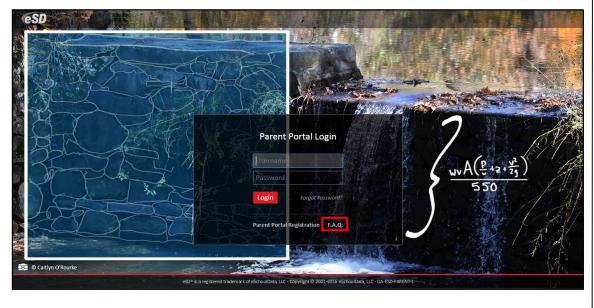

Once logged in to your Portal account, click the **Help icon** in the upper right corner of the Parent Portal screens to access the **eSchoolData Parent Portal F.A.Q.** 

|                   |             | My S        | itudents                           |              |             |           |       |                           |  |  |
|-------------------|-------------|-------------|------------------------------------|--------------|-------------|-----------|-------|---------------------------|--|--|
|                   |             |             | ID                                 | First Name   | Middle Name | Last Name | Grade | School                    |  |  |
|                   |             | 1 (         | 235369                             | Kelvin       | w           | Abernathy | 9     | eSD High School           |  |  |
|                   |             | 2           | 235370                             | Rudy         |             | Abernathy | 10    | eSD High School           |  |  |
|                   |             | 3           | 235371                             | Preston      | R           | Abernathy | 5     | eSD Elementary School     |  |  |
|                   |             | Anno        |                                    |              |             |           |       |                           |  |  |
|                   |             | 1           | ouncement<br>litle                 |              |             |           |       | School                    |  |  |
| Recent Activities | *           | 1           |                                    | tigh School! |             |           |       | School<br>eSD High School |  |  |
| Recent Activities | Date Time * | 1           | litle<br>Velcome to eSD F          | tigh School! |             |           |       |                           |  |  |
| ctivity           |             | 1 J         | litle<br>Velcome to eSD F<br>Iment |              |             |           |       | eSD High School           |  |  |
|                   | Date Time 🔻 | 1 J<br>Docu | litle<br>Velcome to eSD F          | Description  |             |           |       |                           |  |  |

The F.A.Q. provides portal account holders with answers to commonly asked questions.

| Parent Portal                                                                                                    | Thursday, July 7, 2016                                   | trainingesd (Admin) with eSchoolparent      | ☆ ≛           | ?  |
|----------------------------------------------------------------------------------------------------|----------------------------------------------------------|---------------------------------------------|---------------|----|
| eSchoolData Parent Portal F.A.Q.                                                                                                    |                                                          |                                             |               |    |
| What is the eSchoolData Parent Portal?                                                                                                    |                                                          |                                             |               |    |
| o The eSchoolData Parent Portal is a highly secure, internet-based application through which parents and                                                                                                    | I guardians are able to view district permitted details  | of their student's academic record.         |               |    |
| Through the Parent Portal, parents and guardians have instant access to important information such as di<br>reports, report cards, transcripts, assessment scores, course requests, immunization details, discipline in<br>by your school district. |                                                          |                                             |               |    |
| How do I register for a Parent Portal Account?                                                                                                    |                                                          |                                             |               |    |
| Once your school district has implemented the Parent Portal, your school district will communicate regi                                                                                                    | stration instructions.                                   |                                             |               |    |
| What if I forget my password?                                                                                                    |                                                          |                                             |               |    |
| If you forget or misplace your password, go to your Parent Portal Log In Page. Click on the link "Forgo<br>Hit the "Request Password" link. You will receive an email with a link to the 'Change Password' page.                                    | t your password? Click here to retrieve it." You will se | ee a new page, enter either your UserID or  | email address | 3. |
| What if I do not receive a response email about my password inquiry?                                                                                                    |                                                          |                                             |               |    |
| First, check your spam folder. Your email rules and/or SPAM filter may be set to block delivery of ema<br>the address to your "white" list or list of approved senders. This will ensure that future emails from the Pa                             |                                                          | the Parent Portal email address to your add | ress book, ad | d  |
| What computer hardware and software do I need to use the Parent Portal?                                                                                                    |                                                          |                                             |               |    |

# **Navigating the Portal**

A successful login displays the **Portal Homepage**, which allows the portal account holder to see a list of their **Student(s)**, view District/School **Announcement(s)** and access any District/School **Document(s)**.

On the left side of the screen, Parents/Guardians can view a log of their **Recent Activities**. On the top right side of the screen, the icon bar displays icons for **Home**, **My Account**, **Help** and **Logout**.

Click on a hyperlinked **Student ID Number** in the list of **My Students** to view that student's information pages (defaults to the student's **Profile Tab**). Click the **Inbox icon**  $\cong$  or the **New Message icon**  $\cong$  to access the **Messages Inbox** for the specified student.

| <b>ESD</b> Parent Portal |                  |                        |             |             |           |       | Monday, October 06, 201 | 4   kabernathy1126 |  | P ( + |
|--------------------------|------------------|------------------------|-------------|-------------|-----------|-------|-------------------------|--------------------|--|-------|
|                          |                  | My Students            |             |             |           |       |                         |                    |  | ۲     |
|                          | Carlos Carlos    | ID                     | First Name  | Middle Name | Last Name | Grade | School                  |                    |  |       |
|                          |                  | 1 🖂 235369             | Kelvin      | W           | Abernathy | 9     | eSD High School         |                    |  |       |
|                          |                  | 2 235370               | Rudy        |             | Abernathy | 10    | eSD High School         |                    |  |       |
|                          |                  | 3 🔀 235371             | Preston     | R           | Abernathy | 5     | eSD Elementary School   |                    |  |       |
|                          |                  | Announcement           |             |             |           |       | School                  |                    |  | ۲     |
| Recent Activities        | 8                | 1 Welcome to eSD Hig   | h School!   |             |           |       | eSD High School         |                    |  |       |
|                          | ate Time 🔻       |                        |             |             |           |       |                         |                    |  |       |
|                          | -06-2014 12:18PM | Document               |             |             |           |       |                         |                    |  | *     |
|                          | -06-2014 12:18PM | File Name              | Description |             |           |       | District/School         |                    |  |       |
|                          | -06-2014 12:17PM | 1 Parent Portal User G | <u>iui</u>  |             |           |       | District                |                    |  |       |
| Page 1 of 1 P P d        |                  | A Page 1 of            | 1   🕨 🕅 🖉   |             |           |       |                         |                    |  |       |
|                          |                  |                        |             |             |           |       |                         |                    |  |       |

# Note:

When the eSchoolData Parent Portal F.A.Q. is accessed AFTER logging in to the Parent Portal, click the Home icon in to return to the Home Page.

The icons at the top will NOT be available when the F.A.Q. is accessed from the Login screen.

Note:

The **My Students** list includes graduated students for one year following graduation.

### Note:

For more information about the **Profile Tab** and the other information tabs, see pages 21 - 33.

For more information about the **Messages Inbox**, see **Messages** on page 15. If enabled by your district, the **My Students** list displays a **Register New Student** button, which allows you to begin the registration process online for additional students in your family. For more information, see **Online Registration** on page 4.

| CON Parent Portal |   |         |        |            |             |           |                             | Monday, October | 06, 2014   kabernathy1126 | ۵    | . :      | P (+    |
|-------------------|---|---------|--------|------------|-------------|-----------|-----------------------------|-----------------|---------------------------|------|----------|---------|
|                   |   | 4y Stud | ents   |            |             |           |                             |                 |                           |      |          | *       |
|                   |   |         | ID     | First Name | Middle Name | Last Name | Lunch Balance               | Grade           | School                    |      |          |         |
|                   |   | 1 🖂     | 235369 | Kelvin     | w           | Abernathy | \$100.00 (As of 02/23/2015) | 11              | eSD High School           |      |          |         |
|                   |   | 2 🔽     | 235370 | Rudy       |             | Abernathy | \$0.00                      | 9               | eSD High School           |      |          |         |
|                   |   | 3 🔽     | 235371 | Preston    | R           | Abernathy | \$0.00                      | 5               | eSD Elementary School     | _    |          |         |
|                   |   |         |        |            |             |           |                             |                 |                           | Regi | ster New | Student |
| Recent Activities | * | Announ  | cement |            |             |           |                             |                 |                           |      |          |         |
| Receit Activities | ~ | Title   |        |            |             |           | Schoo                       |                 |                           |      |          |         |

If enabled by your district, the **My Students** list displays the **Lunch Balance** for each child, and the date that the **Lunch Balance** was last updated.

| <b>ESD</b> Parent Portal |             |     |           |                 |            |             |           |                            | Monday, October | 06, 2014   kabernathy1126 | ₢ | • | ? ( | + |
|--------------------------|-------------|-----|-----------|-----------------|------------|-------------|-----------|----------------------------|-----------------|---------------------------|---|---|-----|---|
|                          |             | My  | Stude     | ents            |            |             |           |                            | _               |                           |   |   |     | 8 |
| -                        | -           |     |           | ID              | First Name | Middle Name | Last Name | Lunch Balance              | Grade           | School                    |   |   |     |   |
|                          |             | 1   | $\bowtie$ | 235369          | Kelvin     | w           | Abernathy | \$100.00 (As of 02/23/2015 | 11              | eSD High School           |   |   |     |   |
|                          |             | 2   | $\simeq$  | 235370          | Rudy       |             | Abernathy | \$0.00                     | 9               | eSD High School           |   |   |     |   |
|                          |             | 3   | $\simeq$  | 235371          | Preston    | R           | Abernathy | \$0.00                     | 5               | eSD Elementary School     |   |   |     |   |
|                          | M. CARLE    | Anr | nounce    | ement           |            |             |           |                            | -               |                           |   |   |     | 8 |
|                          |             |     | Title     |                 |            |             |           | Sch                        | ool             |                           |   |   |     |   |
| Recent Activities        |             | 1   | Welco     | ome to eSD High | School!    |             |           | eSE                        | High School     |                           |   |   |     |   |
| Activity                 | Date Time 🔻 |     |           |                 |            |             |           |                            |                 |                           |   |   |     |   |

**Lunch Balances** also display on the applicable student's **Fees** tab (below), but are not included in the Fees **Total Balance**.

|                |                     |              |             |            |                   |          | 1              |           |                 |             |            |
|----------------|---------------------|--------------|-------------|------------|-------------------|----------|----------------|-----------|-----------------|-------------|------------|
| Profile A      | ttendance Schedule  | Discipline I | mmunization | Transcript | Report Card       | Buses    | Course Request | Gradebook | Progress Report | Assessments | Fees       |
| Student Inform | nation              |              |             |            |                   |          |                |           |                 |             |            |
|                | First Name: Carmina | 1            |             | Mi         | iddle Name: Laure | n        |                |           | Last Name: Abe  | I           |            |
|                | ID Number: 238591   |              |             |            | Grade: 11         |          |                |           | Gender: Fem     | ale         |            |
| Student Fees   |                     |              |             |            |                   |          |                |           |                 |             | 1          |
| Invoice #      | Fee Type            | Fo           | ee Code     | Fee        | ,                 |          | Fee Date       | Total Pay | ment            | Balance     |            |
|                | BAL                 | LL           | INCHBAL     |            |                   | \$100.00 | 02/23/2015     |           | \$.00           |             | [ \$100.00 |
|                | EQPT                | 81           | 0           |            |                   | \$25.00  | 02/25/2015     |           | \$.00           |             | \$25.00    |
|                |                     |              |             |            |                   |          |                | Total Bal | ance            |             | \$25.00    |

Click the **My Account icon** to update your portal account information (passwords, usernames, and primary email addresses), plus additional information as permitted by your district. For more information, see **Updating Account Info** on page 34.

| <b>ESD</b> Parent Portal |                                                                                                    |             |                |                |           |          |           |               |    | Monday, Octobe  | 06, 2014   kabernathy1126 | <br>? | 4+ |
|--------------------------|----------------------------------------------------------------------------------------------------|-------------|----------------|----------------|-----------|----------|-----------|---------------|----|-----------------|---------------------------|-------|----|
|                          |                                                                                                    | My St       | udents         |                |           |          |           |               |    |                 |                           |       | ۲  |
|                          |                                                                                                    |             | ID             | First Na       | ame Midd  | lle Name | Last Name | Lunch Balance |    | Grade           | School                    |       |    |
|                          | a local division of the local division of the local division of the local division of the local division of the | 1 🖂         | 235369         | Kelvin         | w         |          | Abernathy | \$0.00        |    | 9               | eSD High School           |       |    |
| 김 분드 김 씨                 |                                                                                                    | 2           | 235370         | Rudy           |           |          | Abernathy | \$0.00        |    | 10              | eSD High School           |       |    |
|                          |                                                                                                    | 3 📐         | 235371         | Prestor        | n R       |          | Abernathy | \$0.00        |    | 5               | eSD Elementary School     |       |    |
|                          | at the second                                                                                                   | Annou       | uncement       |                |           |          |           |               |    |                 |                           |       | ۲  |
|                          |                                                                                                    | Tit         | tle            |                |           |          |           |               | Sc | thool           |                           |       |    |
| Recent Activities        | *                                                                                                    | 1 😾         | elcome to eSI  | D High School! |           |          |           |               | eS | 5D High School  |                           |       |    |
| Activity                 | Date Time 🕆                                                                                                    |             |                |                |           |          |           |               |    |                 |                           |       |    |
| View Students List       | 10-06-2014 12:18PM                                                                                              | Docur       | ment           |                |           |          |           |               |    |                 |                           |       | 2  |
| View Students List       | 10-06-2014 12:17PM                                                                                              | Fi          | le Name        | De             | scription |          |           |               |    | District/School |                           |       |    |
| Logged On/Off            | 10-06-2014 12:17PM                                                                                              | 1 <u>Pa</u> | arent Portal U | lser Gui       |           |          |           |               |    | District        |                           |       |    |
| ◀ ◀   Page 1 of 1   ▶    | × 2                                                                                                    |             | Page 1         | of 1   🕨 🕨     | 1         |          |           |               |    |                 |                           |       |    |
|                          |                                                                                                    |             |                |                |           |          |           |               |    |                 |                           |       |    |
|                          |                                                                                                    |             |                |                |           |          |           |               |    |                 |                           |       |    |

# Note:

Lunch Balances display on the Fees tab, but are not included in the Fees Total Balance.

# Messages

The Messages function allows parents/guardians to communicate with staff members about a specific student. Parents/guardians can access the **Messages** inbox for a student in two ways: from the **My Students** list on the Portal homepage and from the icon toolbar when viewing the student's information.

On the Portal homepage, the Messages icon will display as an **Inbox icon**  $\boxtimes$ , when there are no new messages about that student, or as a **New Message icon**  $\boxtimes$ . Click the Messages icon to access the **Messages Inbox** for the specified student.

| <b>eSD</b> Parent Portal |                    |              |                    |             |             |           |               | Monday, October | 06, 2014   kabernathy1126 | ☆ . | ? | <b>(</b> + |
|--------------------------|--------------------|--------------|--------------------|-------------|-------------|-----------|---------------|-----------------|---------------------------|-----|---|------------|
|                          |                    | My Stu       | dents              |             |             |           |               |                 |                           |     |   | *          |
|                          | -                  | _            | ID                 | First Name  | Middle Name | Last Name | Lunch Balance | Grade           | School                    |     |   |            |
|                          |                    | 1 🖂          | 235369             | Kelvin      | W           | Abernathy | \$0.00        | 9               | eSD High School           |     |   |            |
| 동 문문 1 등                 |                    | 2 💟          | 235370             | Rudy        |             | Abernathy | \$0.00        | 10              | eSD High School           |     |   |            |
|                          |                    | 3 🔽          | 235371             | Preston     | R           | Abernathy | \$0.00        | 5               | eSD Elementary School     |     |   |            |
|                          | and the same       | Annou        | ncement            |             |             |           |               |                 |                           |     |   |            |
|                          |                    | Title        |                    |             |             |           |               | School          |                           |     |   |            |
| Recent Activities        | ۲                  | 1 <u>We</u>  | lcome to eSD High  | School!     |             |           |               | eSD High School |                           |     |   |            |
| Activity                 | Date Time 🕆        |              |                    |             |             |           |               |                 |                           |     |   |            |
| View Students List       | 10-06-2014 12:18PM | Docum        |                    |             |             |           |               |                 |                           |     |   | ۲          |
| View Students List       | 10-06-2014 12:17PM | File         | Name               | Description |             |           |               | District/School |                           |     |   |            |
| Logged On/Off            | 10-06-2014 12:17PM | 1 <u>Par</u> | ent Portal User Gu | <u>i</u>    |             |           |               | District        |                           |     |   |            |
| 4                        | ) <i>2</i>         | 4            | Page 1 of 1        |             |             |           |               |                 |                           |     |   |            |
|                          |                    |              |                    |             |             |           |               |                 |                           |     |   |            |
|                          |                    |              |                    |             |             |           |               |                 |                           |     |   |            |
|                          |                    |              |                    |             |             |           |               |                 |                           |     |   |            |

On the student information pages, the **Messages icon**  $\checkmark$  will display in the icon bar at top right, and may be followed by a red numeral to indicate the number of new messages (when applicable). Click the **Messages icon**  $\checkmark$  to view a summary of recent messages for that student, with most recent messages listed first. The **New Thread icon**  $\bullet$  will display on each unread message. Click a message to open both the **Messages Inbox** and that message, or click **All Messages** to open the **Messages Inbox**.

| <b>ESD</b> Par | rent Portal  |            |          |                   |                    |                    |                   |                  |                  | Tuesday, Octol | ber 07, 2014   k | abernathy1126 🏠 💌 1             | ? <b>≬</b> +    |
|----------------|--------------|------------|----------|-------------------|--------------------|--------------------|-------------------|------------------|------------------|----------------|------------------|---------------------------------|-----------------|
| < Home         | Profile      | Attendance | Schedule | Discipline        | Immunizatio        | n Transcrip        | t Report          | Card Bus         | ses Course       | e Request      | Gradeb 💿         | Ethan Anthony                   | 9/2 10:59<br>AM |
| Rudy's Pro     | file         |            |          | District/School's | Event(s) and/      | or Assignment(s    | )                 |                  |                  |                | eSD H            | Test message from Teacher       | АМ              |
|                |              | 1000       |          |                   | District Level Eve | nts 🗹 Schoo        | l Level Events    | Rudy's           | Assignments      |                |                  | Me                              | 10/5 1:19       |
|                | 1            |            |          |                   |                    | September 28       | - November 1,     | 2014             |                  |                |                  | Multi teacher thread            | PM              |
|                |              |            |          |                   |                    | √ Day \            | Veek Month        | Þ                |                  |                |                  | Ethan Anthony                   | 10/4 2:14       |
|                |              |            |          | Sun               | Mon                | Tue                | Wed               | Thu              | Fri              | Sat            |                  | Test message from Teacher       | PM              |
|                |              | 1000       | 4        | 0 Sep 28, 2014    |                    |                    | Oct 1             | 2                | 3                | 4              | 5                | Ethan Anthony, Michelle Clement | 9/2 11:01       |
|                | 1000         |            |          |                   |                    |                    | og Report 1       |                  |                  |                |                  | (Mother)                        | AM              |
|                | 10           |            |          |                   | Day:7              | Day:8              | Day:9             | Day:0            | Day:1            |                |                  | Test message from Teacher       |                 |
|                | <b>1</b>     |            |          |                   |                    | Essay 1            |                   |                  |                  |                |                  | All Messages                    |                 |
| First N        | lame: Rudy   |            | 4        | 1 5               | 6                  | Today 2:53 pm      | 8                 | 9                | 10               | 11             |                  |                                 |                 |
| Middle N       | lame:        |            |          |                   |                    | Pr                 | og Report 1       |                  |                  |                |                  |                                 |                 |
| Last N         | lame: Aberna | thy        |          |                   | Day:2              | Day:3              | Day:4             | Day:5            | Day:6            |                |                  |                                 |                 |
| G              | rade: 10     |            |          |                   |                    |                    |                   |                  |                  |                |                  |                                 |                 |
|                |              |            | 4        | 2 12              | 13                 | 14                 | 15                | 16               | 17               | 18             | 3                |                                 |                 |
|                |              |            |          | 12                | 13                 |                    | og Report 1       | 10               |                  | I.             | 2                |                                 |                 |
|                |              |            |          |                   |                    | Day:7              | Day:8             | Day:9            | Day:0            |                |                  |                                 |                 |
|                |              |            |          |                   |                    |                    |                   |                  |                  |                |                  |                                 |                 |
|                |              |            |          |                   |                    |                    |                   |                  |                  |                |                  |                                 |                 |
|                |              |            | 4        | 3 19              | 20                 | 21<br>Pr           | 22<br>og Report 1 | 23               | 24               | 25             | 5                |                                 |                 |
|                |              |            |          | _                 | Day:1              | Day:2              | Day:3             | Day:4            | Day:5            |                |                  |                                 |                 |
|                |              |            |          |                   |                    |                    |                   |                  |                  |                |                  |                                 |                 |
|                |              |            |          |                   |                    |                    |                   |                  |                  |                |                  |                                 |                 |
|                |              |            | 4        | 4 26              | 27                 | 28<br>Prog Repo    | 29                | 30               | 31               | Nov 1          |                  |                                 |                 |
|                |              |            |          |                   |                    | Prog Reno          |                   |                  |                  |                |                  |                                 |                 |
|                |              |            |          | eSD® is a regis   | tered trademark of | eSchoolData, LLC - | Copyright © 20    | 01-2014 eSchoolE | ata, LLC - QA-ES | D-PARENT-2     |                  |                                 |                 |
|                |              |            |          | -                 |                    |                    |                   |                  |                  |                |                  |                                 |                 |

### **Messages Inbox**

The **Messages Inbox** displays all messages related to the selected student, from the most recent to the oldest. The **New Thread icon** • will display on each unread message. Click the **Favorite icon**  $\star$  to bookmark a message thread. Type a search term in the **Search Messages** field and click the **Search icon** to filter the list of messages. Click a message to view the message thread details and/or reply to the message.

| eSD Parent Portal                 |                                     | Tuesday, October 07, 2014   kabernathy1126 | ☆ ≝¹≗ ? ♦           |
|-----------------------------------|-------------------------------------|--------------------------------------------|---------------------|
| Compose                           |                                     |                                            |                     |
| Search Messages                   |                                     |                                            | ۶                   |
| From                              | Subject                             |                                            | Date                |
| 1 ★ 1e                            | Multi teacher thread                |                                            | 10/07/2014 3:17 pm  |
| 2 🛬 Ethan Anthony                 | Test message from Teacher Interface |                                            | 10/02/2014 2:14 pm  |
| 3 🔶 Ethan Anthony                 | Test message from Teacher Interface |                                            | 09/30/2014 11:01 am |
| 4 🚽 🔍 Ethan Anthony               | Test message from Teacher Interface |                                            | 09/30/2014 10:59 am |
| 4   4    Page 1 of 1    >       2 |                                     |                                            | Displaying 1 - 4 of |
|                                   |                                     |                                            |                     |

The existing **Message** window is divided into two areas: the message thread details at top and the reply field below, with the **Editor toolbar** at the top of the reply field. Type your response in the reply field and click **Reply** to send the response to all participants in the conversation.

| CSD Parent Portal         |                  |                                                   |                                               |                       |            |                     |
|---------------------------|------------------|---------------------------------------------------|-----------------------------------------------|-----------------------|------------|---------------------|
| Compose                   |                  |                                                   |                                               |                       |            |                     |
|                           |                  |                                                   |                                               |                       |            |                     |
| ▼ From                    | Subject          |                                                   |                                               |                       |            | Date                |
| 1 🚖 Me                    | Multi teach Mult | i teacher thread                                  | Initia                                        | ated: Fri Oct 3, 2014 | , 10:18 AM | 10/07/2014 3:17 pm  |
| 2 🌸 Ethan Anthony         | Test mess Conve  | ersation with Patricia Johnson;Ethan Ant          | hony;Rudy Abernathy;                          |                       |            | 10/02/2014 2:14 pm  |
| 3 🔺 Ethan Anthony         | Test mess        |                                                   |                                               |                       |            | 09/30/2014 11:01 am |
| 4 🔺 • Ethan Anthony       | Test mess        | Me<br>Tri Oct 3, 2014, Test<br>10:18 AM           |                                               |                       |            | 09/30/2014 10:59 am |
| 4 4   Page 1 of 1   🕨 🕅 🖓 |                  | 10.10 811                                         |                                               |                       | _          | Displaying 1 - 4 o  |
|                           | F                | Rudy<br>Abernathy<br>Fri Oct 3, 2014,<br>10:19 AM | e from student                                |                       |            |                     |
|                           | Ett              | ri Oct 3, 2014,<br>10:22 AM                       | e from Ethan                                  |                       |            |                     |
|                           | Tah              | oma 🔻 B 🛛 🗓 🗚                                     | `∧`  <u>A</u> • <u>♥</u> • ≣ ≡ ≡ @ }⊟ :       | E                     |            |                     |
|                           |                  |                                                   |                                               |                       |            |                     |
|                           |                  |                                                   |                                               | Reply                 | Cancel     |                     |
|                           |                  |                                                   |                                               |                       |            |                     |
|                           |                  |                                                   |                                               |                       |            |                     |
|                           |                  |                                                   |                                               |                       |            |                     |
|                           |                  |                                                   | oolData, LLC - Copyright © 2001-2014 eSchoolD |                       |            |                     |

If the message was generated from the **Classic Teacher Interface** (instead of the **Teacher Connect Interface**), clicking **Reply** will open an Information window, stating that "Reply is not available for this message. Please compose a new message to respond." Click **OK**, then **Cancel** the reply.

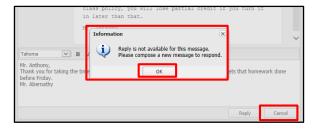

Tip: Click your browser's **Back button** to exit the **Messages Inbox** and return to the previous page (Portal homepage or student information page).

#### Note:

Click a **column header** to **Sort Ascending** by that column, click the header again to **Sort Descending**.

#### Note:

The **Editor toolbar** allows users to customize the text appearance, insert a <u>link</u>, and/or create lists.

#### Note:

The **Classic Teacher Interface** has limited messaging capability that does not include message threads.

#### Tip:

**Copy** the text of your reply before clicking **Cancel**, and then paste it into the new message window.

### New Message

From the Messages Inbox, click Compose to create a new message.

| (eSD Parent Portal           |                                     | Tuesday, October 07, 2014   kabernathy1126 🏻 🏠 💌 🗜 👔 👘 |
|------------------------------|-------------------------------------|--------------------------------------------------------|
| Compose                      |                                     |                                                        |
| earch Messages               |                                     |                                                        |
| From                         | Subject                             | Date                                                   |
| 1 🌟 Me                       | Multi teacher thread                | 10/07/2014 3:17 pm                                     |
| 2 🛬 Ethan Anthony            | Test message from Teacher Interface | 10/02/2014 2:14 pm                                     |
| 3 👷 Ethan Anthony            | Test message from Teacher Interface | 09/30/2014 11:01 am                                    |
| 4 🔺 🍨 Ethan Anthony          | Test message from Teacher Interface | 09/30/2014 10:59 am                                    |
| 4 4   Page 1 of 1   ▶ ▶    á | 2                                   | Displaying 1 - 4 of                                    |
|                              |                                     |                                                        |
|                              |                                     |                                                        |
|                              |                                     |                                                        |
|                              |                                     |                                                        |

In the **Compose** window, type your student's name in the **To** field to display a list of all of their teachers, then click a name to select the recipient. Repeat the process to select additional recipients to create a group message.

| Sub<br>Tal | 🙀 Rudy Abernathy                                                  |  |
|------------|-------------------------------------------------------------------|--|
| 14         | 🗆 🎽 Winifred Summers - (SCIMBEL) Marine Biology                   |  |
|            | 🗆 🊰 Ethan Anthony - (SCIESROL) Physical Setting Earth Science Lab |  |
|            | 🗆 🊰 Patricia Johnson - (MATGMTYR) Geometry (CC)                   |  |
|            | 🗆 🚰 Joan Cooper - (MATGEOCB) Geometry Callback                    |  |
|            | 🗆 🚰 Everett Byrd - (PED09-10) Physical Education 9/10             |  |
|            | 🗆 🚽 Elroy Brandt - (SOCHG2R0) Global History & Geography II R     |  |
|            | 🗆 🚽 Virgie Barron - (IDCSGR10) Community Service 10               |  |

Enter a **Subject** and the message body. The **Editor Toolbar** allows users to customize the text, insert a <u>link</u>, or create lists. When finished, click **Send**.

| 🧭 Compose                                                                                                    |   |
|----------------------------------------------------------------------------------------------------|---|
| To: Patricia Johnson - (MATGMTYR)Geometry (CC) 🛞 Britney Franks - (LOTSP3R0)Spanish III 🖲                                                                                                    |   |
| Everett Byrd - (PED09-10) Physical Education 9/10 📧                                                                                                    |   |
| Elroy Brandt - (SOCHG2R0) Global History & Geography II R 📧                                                                                                    |   |
| Virgie Barron - (IDCSGR10) Community Service 10 📧                                                                                                    |   |
| Subject: Next Week                                                                                                    |   |
| Tahoma 🔻 🖪 🛛 👖 🗛 🖍 🗛 📲 🖉 🔹 🗐 🛞 😓 🗄                                                                                                    |   |
| Hello All,<br>I wanted to let you know that we will be taking a family vacation <b>next week</b> , and Rudy<br>will not be in class. He will continue to submit all assignments that you have posted t<br>the Parent Portal while we are away. If there is any additional work, please feel free<br>message me. Thanks!<br>Kieran Abernathy | o |
| Send                                                                                                    | l |

# **Contact Verification**

When enabled by the district, the **Contact Verification Form** allows custodial Guardians to update their student's contacts online.

Click the **Contact Verification** button on the student's Profile page to open their Contact Verification Form.

| eSD    | Parent Porta | al               |          |              |                  |                 |             |                     |                   | Friday, May 29 | , 2015   kabernathy1126 🛛 🕋 👱 ? 🕪 |
|--------|--------------|------------------|----------|--------------|------------------|-----------------|-------------|---------------------|-------------------|----------------|-----------------------------------|
| Home   | Profile      | Attendance       | Schedule | Discipline   | Transcript       | Report Card     | Buses       | Course Reque        | st Gradebook      | Progress       | s Report Assessments Fees         |
| Rudy's | Profile      |                  |          | District/Sch | ool's Event(s) a | nd/or Assignmer | it(s)       |                     |                   | e              | SD High School                    |
|        | 1            | A LOCAL COM      |          |              | District Level 8 | Events 🗹 Sch    |             |                     |                   |                |                                   |
|        | 1            | 7                |          |              |                  | April           |             |                     |                   |                |                                   |
|        |              | 2010             |          |              |                  | 4 Day           | Week Mont   | h 🕨                 |                   |                |                                   |
|        | 100          |                  |          | Sun          | Mon              | Tue             | Wed         | Thu                 | Fri               | Sat            | eso                               |
|        |              | - 130            |          | 18 Apr 26, 2 |                  |                 | 29          |                     | May 1             | 2              |                                   |
|        |              |                  |          | 19           | Day:4            | Day:5           | Day:6       | Day:7               | Day:8             | 9              |                                   |
| Fin    | st Name: Rue | iγ               |          | 18           | Day:9            | 4 5<br>Day:0    | Day:1       | Day:2               | Day:3             | 9              |                                   |
| Middl  | e Name:      |                  |          |              |                  |                 |             |                     |                   |                |                                   |
| Las    | st Name: Ab  | ernathy          |          |              |                  |                 |             |                     |                   |                |                                   |
|        | Grade: 10    |                  |          | 20           | 10 1<br>Day:4    | 1 12<br>Day:5   | 13<br>Day:6 | 14<br>Day:7         | 15<br>Day:8       | 16             |                                   |
|        | Cont         | act Verification |          |              | Day:4            | Dayto           | Dayto       | Day:/               | Dayto             |                |                                   |
|        |              |                  |          | 21           | 17 1             |                 | 20          |                     | 22                | 23             |                                   |
|        |              |                  |          |              | Day:9            | Day:0           | Day:1       | Day:2<br>Test GBD 1 | Day:3<br>Half Day |                |                                   |

If Contact Verification is both enabled AND enforced, the Contact Verification Form will automatically open when custodial Guardians try to access the student's Profile pages. The custodial Guardian MUST update the student's contacts in order to access their Profile pages.

The Contact Verification Form has sections for Student Information, Household Information, Guardian Information (Primary Guardian and Guardian 2, when both live in the household), Emergency Contact Information, Physician Information, Employer Information and (when enabled) Additional Information.

In the **Student Information** section, parents can add/update the student's **Cell Phone**.

In the **Household Information** section, parents can update the **Household Phone**. Click **Update All Linked Records** to update the Home Phone record for all contacts (Guardian, Household Member, and Emergency Contact) who have the Household Phone as their Home Phone. (Linked records display a **Lock icon** at to the left of the applicable phone number.)

| <b>ESD</b> Parent Portal | Tuesday, February 23, 2016   trainingesd (Admin) with jaddisor                                                                                                    | n1462 🏠 🔤 单 ? 🕩 |
|--------------------------|----------------------------------------------------------------------------------------------------|-----------------|
| Home Contacts            |                                                                                                    |                 |
| r                        | Student Information                                                                                                    |                 |
|                          | First Name: Janis Last Name: Addison                                                                                                    |                 |
|                          | Id Number: 235440 Grade: 10 Cell Phone:                                                                                                    |                 |
|                          |                                                                                                    |                 |
|                          | Household Information                                                                                                    |                 |
|                          | Surname: Addison Phone: (631-555-3690 X Unlisted Is Cell Phone Update All Linked Records                                                                                                    |                 |
|                          | Guardian Information                                                                                                    |                 |
|                          | Primary Guardian      First name: Joan     Last Name: Addison Gender: Female Relationship: Mother Contact Priority: 1                                                                                                    |                 |
|                          | Phone Information                                                                                                    |                 |
|                          | O Add Phone                                                                                                    |                 |
|                          | Delete         Phone No         Phone Ext         Phone Type         Unlisted         Phone Priority         Attendance Phone         Description           X         631-555-3690         Home Phone         1         1         1         1 |                 |
|                          | V     OUTSTANDED     Indire Finite     1       V     Linked to household phone     Cell Phone     2                                                                                                    |                 |
|                          | Email Information                                                                                                    | -               |

#### Note:

Enforcement of **Contact Verification** restricts access to student information on both the **Parent Portal** and **Mobile Parent** sites.

#### Note:

Custodial guardians living OUTSIDE the Household can update only the Student Information and their personal Guardian Information and Employer Information sections.

They will NOT be able to view or update Household Information, Emergency Contact Information, Physician Information or Additional Information.

### Important:

Household Address and Guardian Addresses CANNOT be updated via the Contact Verification Form. Guardians must contact the school to change their address.

Guardians residing in the

household can VIEW (but

NOT edit) the name and

**Contact Priority** sets the order in which the student's contacts are

Phone Priority sets the

contact priority of guardians living OUTSIDE

the Household.

Note:

called.

In the **Guardian Information** section, parents can update the **Contact Priority**, **Phone Information** and **Email Information** (Email Address, Email Type, Primary Email) for guardians residing in the household. Click the **Collapse icon** at the beginning of a guardian's information to collapse that contact card; click the **Expand icon** s to expand it again.

| <b>ESD</b> Parent Portal |                                                                                 | Tuesday, Mar                             | rch 7, 2017   trainingesd (Admin) with sabell@email.c | om ☆ ≥5≗? 🙌 |
|--------------------------|---------------------------------------------------------------------------------|------------------------------------------|-------------------------------------------------------|-------------|
|                          | Guardian Information                                                            |                                          |                                                       | *           |
|                          | First name: Andrew Last Name: Abell<br>Contact Priority: 1 🗇 Mailing Address: P | Gender: Male                             | Relationship: Father                                  |             |
|                          | Phone Information                                                               |                                          |                                                       |             |
|                          | Add Phone      Delete     Phone No     Phone Ext     Phone Type                 | Unlisted Phone Priority Attendance Phone | Description                                           |             |
|                          | × 631-555-1524 Cell Phone                                                       | 1                                        |                                                       |             |
|                          | K 631-555-5831 Work Phone     G31-111-1111 Home Phone                           | 2                                        |                                                       |             |
|                          | Email Information                                                               |                                          | (a)                                                   |             |
|                          | Delete Email Address                                                            | Email Type Pr                            | rimary Email                                          |             |
|                          | btrepiccione@eschooldata.com                                                    |                                          |                                                       |             |
|                          | kshimada@eschooldata.com<br>esdqa123-t@mailinator.com                           |                                          | •                                                     |             |
|                          | gbalint@eschooldata.com                                                         |                                          |                                                       |             |
|                          |                                                                                 |                                          |                                                       |             |
|                          | First name: Sandra Last Name: Abell<br>Contart Priority: 2 A Malling Address: P | Gender: Female                           | Relationship: Mother                                  | +           |

order for calling a person's phones. This defaults to the order in which phone numbers are entered, but can be changed.

Guardians can specify a phone to be used for **Attendance** calls.

**Phone Extensions** can include up to five (5) digits.

The **Primary Email** is the email address to which **"Forgot Password?"** emails, and other Portal communications, will be sent.

Note: Phone Extensions can include up to five (5) digits.

In the **Emergency Contact Information** section, parents can add/delete/update emergency contact information (**Address** is optional).

| Parent Portal |                                                                                                    | Friday, May 29, 2015   kabernathy1126 🏠 🔤 👤 |
|---------------|----------------------------------------------------------------------------------------------------|---------------------------------------------|
|               | Emergency Contact Information                                                                                                    |                                             |
|               | First Name:     Kett     Last Name:     Shimada       Gender:     Male     Female     Relationship:     Cousin       Contact Priority:     4     \$ |                                             |
|               | Address (Optional)?                                                                                                    |                                             |
|               | Phone Information                                                                                                    |                                             |
|               |                                                                                                    |                                             |
|               | O Add Phone                                                                                                    |                                             |
|               | Delete Phone No Phone Ext Phone Type Unlisted Phone Priority Description                                                                            |                                             |
|               | X 777-7777 Cell Phone 🔽 1 Cellular                                                                                                    |                                             |
|               | Email Information                                                                                                    | 8                                           |
|               | 🐼 Add Email                                                                                                    |                                             |
|               | Delete Email Address Email Type                                                                                                    |                                             |
|               |                                                                                                    |                                             |
|               |                                                                                                    |                                             |
|               | O Add Emergency Contact                                                                                                    |                                             |

If **Address** is checked, parents can indicate that the address is the **Same as Student Household** (which automatically hides the address entry fields), or add/edit the emergency contact's address.

| Address  | nal)? 🔲 Same as Student Household? |
|----------|------------------------------------|
| Address: | 45 Apartment:                      |
| Street:  | Hawthorn Place                     |
| P.O.Box: |                                    |
| City:    | Buchanan                           |
| State:   | New York Ying Code: 30113          |

| the Same as                                                      | -<br>Fiiday, May 29, 2015   kabemathy1126 🆙 🛎 😤 🐌                                                                                                    |                                                                                                    |
|------------------------------------------------------------------|----------------------------------------------------------------------------------------------------|----------------------------------------------------------------------------------------------------|
|                                                                  | Physician Information                                                                                                    | •                                                                                                    |
|                                                                  |                                                                                                    |                                                                                                    |
|                                                                  | Celete      First Name: Lindt     Last Name: Lindor                                                                                                    |                                                                                                    |
|                                                                  | Gender:                                                                                                    |                                                                                                    |
|                                                                  | Contact Priority: 5                                                                                                    |                                                                                                    |
|                                                                  | Address (Optional)?                                                                                                    |                                                                                                    |
|                                                                  | Phone Information                                                                                                    |                                                                                                    |
|                                                                  | Delete Phone No Phone Ext Unlisted Phone Priority Description                                                                                                    | Note:                                                                                                    |
|                                                                  | III-III-IIII     I Office Main  Email Information                                                                                                    | Phone Extensions can                                                                                                    |
|                                                                  | Add Email                                                                                                    | include up to five (5) digits.                                                                                                    |
|                                                                  | Delete Email Address Email Type                                                                                                    |                                                                                                    |
|                                                                  | O Add Physician                                                                                                    |                                                                                                    |
| s Student I                                                      | (Address is optional, functions same as Emergency Contact, but without the Same<br>Household checkfield).                                                                                                    |                                                                                                    |
| <b>ESD</b> Parent Portal                                         | Friday, July 31, 2015   sbasham3381 🏠 单 🤗 📢                                                                                                    | <b>^</b>                                                                                                    |
| <b>(eSD</b> Parent Portal                                        |                                                                                                    | <b>^</b>                                                                                                    |
| CSD Parent Portal                                                | Add Physician  Employer Information                                                                                                    |                                                                                                    |
| (CSD Parent Portal                                               | Add Physician  Employer Information  Delete                                                                                                    | Note:                                                                                                    |
| (CSD) Parent Portal                                              | Add Physician  Employer Information   Delete                                                                                                    | Note:<br>Phone Extensions can                                                                                                    |
| C C C C C C C C C C C C C C C C C C C                            | Add Physician  Employer Information       Guardian      Guardian                                                                                                    | Note:                                                                                                    |
| CeSD Parent Portal                                               | Add Physician  Employer Information  Cuardian  Guardian  Employer Name Employer Phone: Ext  Address                                                                                                    | Note:<br>Phone Extensions can                                                                                                    |
| C S Parent Portal                                                | Add Physician  Employer Information  Cuardian  Guardian  Employer Name Employer Phone: Ext  Address                                                                                                    | Note:<br>Phone Extensions can<br>include up to five (5) digits.                                                                                                    |
|                                                                  | Add Physician  Employer Information  Guardian:  Guardian:  Employer Name:  Employer Name:  Address  Address  A | Note:<br>Phone Extensions can<br>include up to five (5) digits.<br>Note:                                                                                                    |
| n the <b>Addit</b>                                               | Add Physician         Employer Information         Imployer Information         Imployer Name         Imployer Name                                                                                                    | Note:<br>Phone Extensions can<br>include up to five (5) digits.                                                                                                    |
| n the <b>Addit</b><br>requested b                                | Add Physician         Employer Information         Imployer Information         Imployer Name:         Imployer Name:                                                                                                    | Note:<br>Phone Extensions can<br>include up to five (5) digits.<br>Note:<br>The Additional Information<br>section is displayed ONLY if<br>enabled by the district.                                                                                                    |
| n the <b>Addit</b><br>requested b<br>When finish                 | Imployer Information         Fuployer Information         Imployer Name:         Imployer Name:                                                                                                    | Note:<br>Phone Extensions can<br>include up to five (5) digits.<br>Note:<br>The Additional Information<br>section is displayed ONLY if<br>enabled by the district.                                                                                                    |
| In the <b>Addit</b><br>requested b<br>When finish                | Add Physician         Employer Information         Imployer Information         Imployer Name:         Imployer Name:                                                                                                    | Note:<br>Phone Extensions can<br>include up to five (5) digits.<br>Note:<br>The Additional Information<br>section is displayed ONLY if<br>enabled by the district.                                                                                                    |
| n the <b>Addit</b><br>requested b<br>When finish                 | Imployer Information         Fuployer Information         Imployer Name:         Imployer Name:                                                                                                    | <ul> <li>Note:<br/>Phone Extensions can<br/>include up to five (5) digits.</li> <li>Note:<br/>The Additional Information<br/>section is displayed ONLY if<br/>enabled by the district.</li> <li>Note:</li> </ul>                                                                                                    |
| n the <b>Addit</b><br>requested b<br>When finish<br>automatical  | <pre>     Add Physical      Imployer Information     Imployer Name:</pre>                                                                                                    | Note:<br>Phone Extensions can<br>include up to five (5) digits.<br>Note:<br>The Additional Information<br>section is displayed ONLY if<br>enabled by the district.                                                                                                    |
| n the <b>Addit</b><br>requested b<br>When finish<br>automatical  | In the district. In the district. In                                                                                                    | <ul> <li>Note:<br/>Phone Extensions can<br/>include up to five (5) digits.</li> <li>Note:<br/>The Additional Information<br/>section is displayed ONLY if<br/>enabled by the district.</li> <li>Note:<br/>When Contact Verification<br/>is enforced, the parent's<br/>verification restores access</li> </ul>                                                                                                    |
| In the <b>Addit</b><br>requested b<br>When finish<br>automatical | Image: Contraction section, parents can add/update any additional information y the district.         ed, click Verify to submit the verified contact information; the changed records are ly updated in eSD®.                                                                                                    | <ul> <li>Note:<br/>Phone Extensions can<br/>include up to five (5) digits.</li> <li>Note:<br/>The Additional Information<br/>section is displayed ONLY if<br/>enabled by the district.</li> <li>Note:<br/>When Contact Verification<br/>is enforced, the parent's<br/>verification restores access<br/>to the student's data, on</li> </ul>                                                                        |
| n the <b>Addit</b><br>requested b<br>When finish<br>automatical  | Image: Contraction section, parents can add/update any additional information y the district.         ed, click Verify to submit the verified contact information; the changed records are ly updated in eSD®.                                                                                                    | <ul> <li>Note:<br/>Phone Extensions can<br/>include up to five (5) digits.</li> <li>Note:<br/>The Additional Information<br/>section is displayed ONLY if<br/>enabled by the district.</li> <li>Note:<br/>When Contact Verification<br/>is enforced, the parent's<br/>verification restores access<br/>to the student's data, on<br/>both the Portal and Mobile</li> </ul>                                         |
| In the <b>Addit</b><br>requested b<br>When finish<br>automatical | Index to react the second second s   | <ul> <li>Note:<br/>Phone Extensions can<br/>include up to five (5) digits.</li> <li>Note:<br/>The Additional Information<br/>section is displayed ONLY if<br/>enabled by the district.</li> <li>Note:<br/>When Contact Verification<br/>is enforced, the parent's<br/>verification restores access<br/>to the student's data, on<br/>both the Portal and Mobile<br/>sites.</li> </ul>                              |
| In the <b>Addit</b><br>requested b<br>When finish<br>automatical | Addthese (optional)? ional Information section, parents can add/update any additional information y the district. ed, click Verify to submit the verified contact information; the changed records are ly updated in eSD®. Yeture License Number                                                                                                    | <ul> <li>Note:<br/>Phone Extensions can<br/>include up to five (5) digits.</li> <li>Note:<br/>The Additional Information<br/>section is displayed ONLY if<br/>enabled by the district.</li> <li>Note:<br/>When Contact Verification<br/>is enforced, the parent's<br/>verification restores access<br/>to the student's data, on<br/>both the Portal and Mobile<br/>sites.</li> <li>Verification by ANY</li> </ul> |
| n the <b>Addit</b><br>requested b<br>When finish<br>automatical  | Index to react the second second s   | <ul> <li>Note:<br/>Phone Extensions can<br/>include up to five (5) digits.</li> <li>Note:<br/>The Additional Information<br/>section is displayed ONLY if<br/>enabled by the district.</li> <li>Note:<br/>When Contact Verification<br/>is enforced, the parent's<br/>verification restores access<br/>to the student's data, on<br/>both the Portal and Mobile<br/>sites.</li> </ul>                              |

# **Student Information Pages**

When a student's ID number is clicked, the student's **Profile** tab displays by default. Click another **tab** to bring up the corresponding information. All tabs may not be available, and their order may differ from these screenshots, depending upon your school district's use of the eSchoolData system. If there are more tabs than the resolution of your screen will show, the ends of the header row will display left and right scroll arrows, which will appear as inactive (greyed out) left or right arrows when there are no more hidden tabs.

| <b>eSD</b> Par |          |            |          |                   |                   |                |           |         |          |         |             |                 |              |
|----------------|----------|------------|----------|-------------------|-------------------|----------------|-----------|---------|----------|---------|-------------|-----------------|--------------|
| Home           | Profile  | Attendance | Schedule | Discipline        | Immunization      | Transcript     | Report C  | ard Bus | s Course | Request | Gradebook   | Progress Report | My Account s |
| Rudy's Prof    | file     |            |          | District/School's | s Event(s) and/or | Assignment(s)  |           |         |          |         | eSD High So | hool            |              |
|                | 1. 1. 1. | -uel       |          |                   |                   |                |           |         |          |         |             |                 |              |
|                | 1        |            |          |                   |                   | September 28 - |           | -       |          |         |             |                 |              |
|                | · (as    |            |          |                   |                   | 4 Day W        | eek Month |         |          |         |             |                 |              |
|                |          | · · ·      |          | Sun               | Mon               | Tue            | Wed       | Thu     | Fri      | Sat     |             |                 |              |
|                | 2        | - 105 M    | 40       | Sep 28, 2014      | 29                | 30             | Oct 1     | 2       | 3        | 4       |             |                 |              |
|                | CON.     |            |          |                   |                   | Prog           | Report 1  |         |          |         |             |                 |              |
|                |          |            |          |                   | Day:7             | Day:8          | Day:9     | Day:0   | Day:1    |         |             |                 |              |

# **Profile Tab**

The **Profile** tab displays that student's personal information and their **Calendar**, as well as an additional **Messages icon**  $\bowtie$  in the icon bar at top right. When applicable, the **Messages icon**  $\bowtie$  will be followed by a red numeral that indicates the number of new messages.

|   |            | rent Portal |                |          |                 |                    |                 |             |         |       | т      | uesday, Octob | er 07, 2014   ka | bernathy1126 😭  | <u>∞1</u> 2 ? (+ |  |
|---|------------|-------------|----------------|----------|-----------------|--------------------|-----------------|-------------|---------|-------|--------|---------------|------------------|-----------------|------------------|--|
| < | Home       | Profile     | Attendance     | Schedule | Discipline      | Immunizatio        | on Transcrij    | ot Repoi    | rt Card | Buses | Course | Request       | Gradebook        | Progress Report | Assessments >    |  |
|   | Rudy's Pro | ofile       |                | 1        | District/School | s Event(s) and/    | or Assignment(s | ;)          |         |       |        |               | eSD High School  |                 |                  |  |
|   |            | 1.          | and the second |          |                 | District Level Eve | ents 🕑 Schoo    |             |         |       |        |               |                  |                 |                  |  |
|   |            | 5-1         | -              |          |                 |                    | September 28    | - Anno      |         |       |        |               |                  |                 |                  |  |
|   |            |             | 20000          |          |                 |                    | 🖣 Day           | Week Month  | ] Þ     |       |        |               |                  |                 |                  |  |
|   |            | 220         |                |          | Sun             | Mon                | Tue             | Wed         | Thu     | F     | ri     | Sat           |                  |                 |                  |  |
|   |            | 1000        |                | 40       | Sep 28, 2014    |                    | 30              | Oct 1       |         | 2     | 3      | 4             |                  |                 |                  |  |
|   |            | C.C.M.      |                |          |                 |                    | Pr              | og Report 1 |         |       |        |               |                  |                 |                  |  |
|   |            |             |                |          |                 | Day:7              | Day:8           | Day:9       | Day:0   | Da    | y:1    |               |                  |                 |                  |  |
|   |            |             | 7/ / / /       |          |                 |                    | Essay 1         |             |         |       |        |               |                  |                 |                  |  |
|   |            |             |                |          |                 |                    | •               |             |         |       |        |               |                  |                 |                  |  |
|   | First N    | ame: Rudy   |                | 41       | 5               | 6                  | Today 5:45 pm   | 8           |         | 9     | 10     | 11            |                  |                 |                  |  |
|   | Middle N   | lame        |                |          |                 |                    | Pr              | og Report 1 |         |       |        |               |                  |                 |                  |  |

### Calendar

By default, the calendar displays the current Month, and all District Level and School Level Events along with the selected child's Assignments. Click the **Forward** and **Back** arrows to display another date range. If there are more events on a calendar date than can be displayed, that date box will show the **More Events icon**.

|   | eSD Par    | rent Portal   |            |          |                  |                     |               |                        |            |             | Tuesday, Octo | oer 07, 2014   ka | bernathy1126 🏠  | <u>∞1</u> ? (+ |
|---|------------|---------------|------------|----------|------------------|---------------------|---------------|------------------------|------------|-------------|---------------|-------------------|-----------------|----------------|
| < | Home       | Profile       | Attendance | Schedule | Discipline       | Immunizatio         | n Transcr     | ipt Repor              | t Card Bus | es Cour     | se Request    | Gradebook         | Progress Report | Assessments >  |
|   | Rudy's Pro | file          |            | — Г      | District/School' | s Event(s) and/o    | r Assignment( | s)                     |            |             |               | eSD High So       | hool            |                |
| 1 |            | 1             | 500        |          |                  | District Level Ever | its 🗹 Schi    | ool Level Events       | 🗹 Rudy's   | Assignments |               |                   |                 |                |
| 1 |            | 5-/           | 1          |          |                  |                     | September 2   | 8 - November 1         | , 2014     |             |               |                   |                 |                |
|   |            |               | -          |          |                  |                     | 4 Day         | Week Month             | •          |             |               |                   |                 |                |
| 1 |            | Carlos Carlos | 5 N 19     |          | Sun              | Mon                 | Tue           | Wed                    | Thu        | Fri         | Sat           |                   |                 |                |
| 1 |            |               |            | 4        | Sep 28, 2014     | 29                  | 30            | Oct 1<br>Prog Report 1 | 2          | 3           | 4             |                   |                 |                |
| 1 |            |               |            |          |                  | Day:7               | Day:8         | Day:9                  | Day:0      | Day:1       |               |                   |                 |                |
|   |            |               |            |          |                  |                     | Essay 1       |                        |            |             |               |                   |                 |                |
|   | First N    | ame: Rudy     |            | 4        | 5                | 6                   | Today 5:45 pm | 8                      | 9          | 10          | 11            |                   |                 |                |
|   | Middle N   | ame:          |            |          |                  | Day:2               | Day:3         | Prog Report 1<br>Day:4 | Day:5      | Day:6       |               |                   |                 |                |
|   | Last N     | ame: Abern    | athy       |          |                  | Day:2               | Day:5         | Ddy:4                  | Day:5      | Day:0       |               |                   |                 |                |
|   | G          | rade: 10      |            |          |                  |                     |               |                        |            |             |               |                   |                 |                |
|   |            |               |            | 43       | 2 12             | 13                  | 14            | 15                     | 16         | 17          | 18            | 1                 |                 |                |
|   |            |               |            |          |                  |                     |               | Prog Report 1          | David      | David       |               |                   |                 |                |
|   |            |               |            |          |                  |                     | Day:7         | Day:8                  | Day:9      | Day:0       |               |                   |                 |                |
| 1 |            |               |            |          |                  |                     |               |                        |            |             |               |                   |                 |                |

### Tip:

The **Home** tab (as well as the **Home** icon in the icon bar at top right) will display your Portal Homepage with the list of your Students and the Announcements.

Hover your mouse over an icon to display a Tooltip with the icon's name. (*Example: My Account*)

Note:

For more information about the **Messages icon**, see **Messages** on page 15. Click the **More Events icon V** to open the Events box.

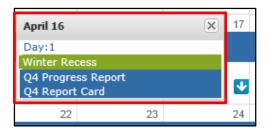

Parents/guardians can change the amount of information displayed by checking/unchecking the **Event** boxes. The following screenshots will display **District Level Events** only, **School Level Events** only, and **Student Assignments** only (on next page).

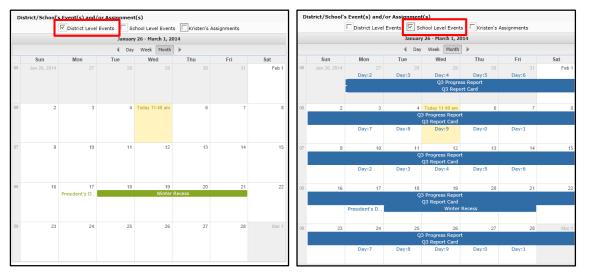

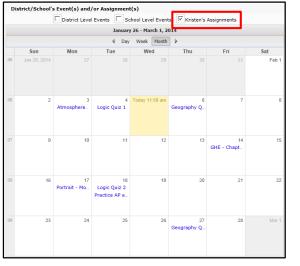

Click on an Assignment to open the **Assignment Details** window. The Grade (if shown) will display as **Earned/Possible Points**. The description of the Assignment may contain a hyperlinked URL, if included by the teacher.

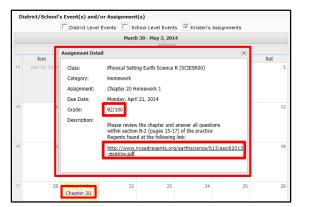

Note: For more information about a specific assignment, open the Gradebook tab.

Parents/guardians can view the calendar by **Day** or **Week**, in addition to the default **Month** view, as shown below.

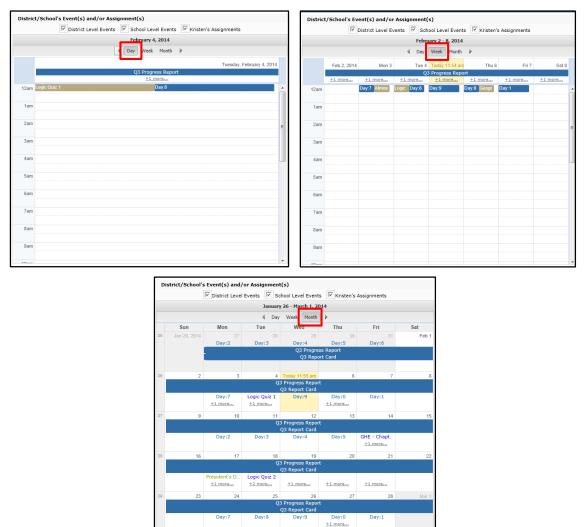

# Attendance Tab

Click the **Attendance** tab to view the student's Attendance. Display of students' **Daily/Period Attendance**, **Comments** and **Attendance Events** is based on settings established by the district.

Click the **Print icon** at to print the student's attendance, or the **Print Note icon** to print an attendance note.

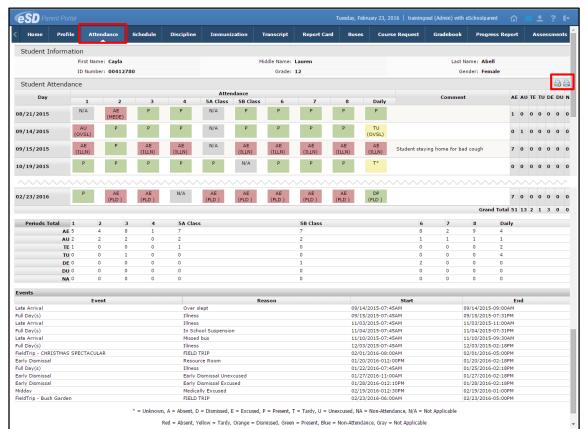

Note:

The **Attendance Note** and **Student Attendance** must be printed in **landscape** with **no margins** to avoid cutting off the printout.

The tooltip displayed when users hover-over each icon includes this information.

# Schedule Tab

Click on the **Schedule** tab to view the student's schedule. The **Partially Scheduled icon** (P) denotes the student has been pulled out of that class for a given day pattern. The pull out day pattern(s) will be missing. If a teacher has enabled the eSD webpage functionality, a link to the teacher's webpage will display in the **Webpage** column. Click the **Print icon** to print the student's schedule.

| lome                                                                       | Profile                                     | Attendance                         | Schedule I                | Discipline Transcript                               | Report Card                                                           | Buses Course R                                                                                          | equest                         | Gradebook                                       | Progress Report | Assessments                                                                | Fees    |
|----------------------------------------------------------------------------|---------------------------------------------|------------------------------------|---------------------------|-----------------------------------------------------|-----------------------------------------------------------------------|----------------------------------------------------------------------------------------------------|--------------------------------|-------------------------------------------------|-----------------|----------------------------------------------------------------------------|---------|
| Stude                                                                      | nt Inform                                   | ation                              |                           |                                                     |                                                                       |                                                                                                    |                                |                                                 |                 |                                                                            | 6       |
|                                                                            | First Name:                                 | Cayla                              | Middle I                  | Name: Lauren                                        | Last Name                                                             | : Abell                                                                                                 |                                | Gender: Fo                                      | emale           | Homero                                                                     | om:     |
|                                                                            | ID Number:                                  | 905478445                          | 0                         | Grade: 12                                           | Counselo                                                              | : Chantel Hollis                                                                                        |                                | Location:                                       |                 |                                                                            |         |
|                                                                            |                                             |                                    |                           |                                                     |                                                                       |                                                                                                    |                                |                                                 |                 |                                                                            |         |
| Locker                                                                     | · Informat                                  | ion                                |                           |                                                     |                                                                       |                                                                                                    |                                |                                                 |                 |                                                                            |         |
|                                                                            | Locker                                      | Number                             |                           | Locker Type                                         |                                                                       | r Location                                                                                              |                                | Locker Combin                                   | nation          | Padloc                                                                     | ¢       |
| 1097                                                                       |                                             |                                    | HS Hall                   |                                                     | North Hallway                                                         |                                                                                                    | 17-35-29                       |                                                 | N/A             |                                                                            |         |
| Student                                                                    | Schedule                                    | ,                                  |                           |                                                     |                                                                       |                                                                                                    |                                |                                                 |                 |                                                                            |         |
|                                                                            | . o chicadaic                               |                                    |                           |                                                     |                                                                       |                                                                                                    |                                |                                                 |                 |                                                                            |         |
| 1                                                                          |                                             |                                    |                           |                                                     |                                                                       |                                                                                                    |                                |                                                 |                 |                                                                            |         |
|                                                                            | Days                                        | Periods                            |                           | om # Cours                                          |                                                                       | Course                                                                                                  | Sec                            |                                                 | Staff           | Date                                                                       | Webpage |
| 1,2,3,4,5,                                                                 |                                             | 1                                  | TBD                       | LOTSP3H0                                            | Spanish II                                                            |                                                                                                    | 1                              | Ms. Espina                                      |                 | 02/17/2015                                                                 |         |
| 1,2,3,4,5,                                                                 |                                             | 2                                  | H210<br>TBD               | ENG10R00                                            | English 10<br>Spanish II                                              |                                                                                                    | 6                              | Copiague<br>Franks                              |                 | 07/01/2014                                                                 | _       |
| 1,2,3,4,5,                                                                 |                                             | 3 4                                | TBD                       | MATGMTYR                                            | Geometry                                                              |                                                                                                    | 1                              | Mrs. Johnson                                    |                 | 07/01/2014                                                                 | -       |
| 1,2,3,4,5,                                                                 |                                             | 7                                  | TBD                       | 100                                                 | Study Hall                                                            |                                                                                                    | 27                             | Mrs. Jonnson                                    |                 | 01/16/2015                                                                 | - 0     |
|                                                                            |                                             | 8                                  | H114                      | AIS-ESLE                                            | AIS/Englis                                                            |                                                                                                    | 5                              | Ms, Cross                                       |                 | 02/17/2015                                                                 | _       |
| 1 2 2 4 5                                                                  |                                             | 0                                  | D114                      | AISTEDLE                                            | Geometry                                                              |                                                                                                    | 6                              | Ms. Cross                                       |                 | 07/01/2014                                                                 | _       |
|                                                                            | 011101510                                   | 0                                  | TED                       | MATGEOCR                                            |                                                                       |                                                                                                    |                                |                                                 |                 |                                                                            |         |
| 1                                                                          | 011101510                                   | 9                                  | TBD                       | MATGEOCB<br>PED09-10                                |                                                                       |                                                                                                    | -                              |                                                 |                 |                                                                            | _       |
| 1<br>2,4,6,8,0                                                             | 011101310                                   | 9<br>9                             | TBD<br>GYM<br>H103        | MATGEOCB<br>PED09-10<br>SCIESROL                    | Physical Ec                                                           | lucation 9/10                                                                                           | 11                             | Mr. Byrd                                        |                 | 07/01/2014<br>07/01/2014<br>07/01/2014                                     | _       |
| 1<br>2,4,6,8,0<br>3,7,9                                                    | 011101210                                   | 9                                  | GYM                       | PED09-10<br>SCIESROL                                | Physical Ec<br>Physical S                                             | lucation 9/10<br>etting Earth Science Lab                                                               | 11                             |                                                 |                 | 07/01/2014<br>07/01/2014                                                   |         |
| 1<br>2,4,6,8,0<br>3,7,9<br>P5                                              |                                             | 9<br>9<br>9                        | GYM<br>H103               | PED09-10<br>SCIESROL<br>100                         | Physical Ec<br>Physical S<br>Study Hall:                              | lucation 9/10<br>etting Earth Science Lab<br>L                                                          | 11<br>1<br>38                  | Mr. Byrd<br>Mr. Anthony                         |                 | 07/01/2014<br>07/01/2014<br>01/16/2015                                     |         |
| 1<br>2,4,6,8,0<br>3,7,9<br>P5<br>1,2,3,4,5,                                | 6,7,8,9,0                                   | 9<br>9<br>9<br>11                  | GYM<br>H103<br>TBD        | PED09-10<br>SCIESROL<br>100<br>SOCHG2RO             | Physical Ed<br>Physical S<br>Study Hall:<br>Global Hist               | lucation 9/10<br>atting Earth Science Lab<br>L<br>ory & Geography II R                                  | 11                             | Mr. Byrd                                        |                 | 07/01/2014<br>07/01/2014<br>01/16/2015<br>07/01/2014                       |         |
| 1,2,3,4,5,1<br>1<br>2,4,6,8,0<br>3,7,9<br>Ps<br>1,2,3,4,5,1<br>1,2,3,4,5,1 | 6,7,8,9,0                                   | 9<br>9<br>9                        | GYM<br>H103               | PED09-10<br>SCIESROL<br>100                         | Physical Ed<br>Physical S<br>Study Hall:<br>Global Hist               | lucation 9/10<br>etting Earth Science Lab<br>L                                                          | 11<br>1<br>38<br>2             | Mr. Byrd<br>Mr. Anthony<br>Mr. Brandt           |                 | 07/01/2014<br>07/01/2014<br>01/16/2015                                     |         |
| 1<br>2,4,6,8,0<br>3,7,9<br>P5<br>1,2,3,4,5,1<br>1,2,3,4,5,1<br>2           | .6,7,8,9,0<br>.6,7,8,9,0                    | 9<br>9<br>9<br>11<br>12            | GYM<br>H103<br>TBD<br>TBD | PED09-10<br>SCIESROL<br>100<br>SOCHG2RO<br>IDCSGR10 | Physical Ec<br>Physical Sc<br>Study Hall:<br>Global Hist<br>Community | lucation 9/10<br>atting Earth Science Lab<br>I<br>ory & Geography II R<br>/ Service 10                  | 11<br>1<br>38<br>2<br>1        | Mr. Byrd<br>Mr. Anthony<br>Mr. Brandt           |                 | 07/01/2014<br>07/01/2014<br>01/16/2015<br>07/01/2014<br>07/02/2014         |         |
| 1<br>2,4,6,8,0<br>3,7,9<br><b>P</b> 5<br>1,2,3,4,5,1<br>1,2,3,4,5,1<br>2   | 6,7,8,9,0<br>6,7,8,9,0<br>Days              | 9<br>9<br>9<br>11<br>12<br>Periods | GYM<br>H103<br>TBD<br>TBD | PED09-10<br>SCIESROL<br>100<br>SOCHG2R0<br>IDCSGR10 | Physical Ec<br>Physical St<br>Study Hall:<br>Global Hist<br>Community | Iucation 9/10<br>etting Earth Science Lab<br>I<br>ory & Geography II R<br>/ Service 10<br>Course        | 11<br>1<br>38<br>2<br>1<br>5ec | Mr. Byrd<br>Mr. Anthony<br>Mr. Brandt<br>Barron | Staff           | 07/01/2014<br>07/01/2014<br>01/16/2015<br>07/01/2014<br>07/02/2014<br>Date | Webpage |
| 1<br>2,4,6,8,0<br>3,7,9<br>P5<br>1,2,3,4,5,0<br>1,2,3,4,5,0<br>2           | 6,7,8,9,0<br>6,7,8,9,0<br>Days<br>6,7,8,9,0 | 9<br>9<br>9<br>11<br>12            | GYM<br>H103<br>TBD<br>TBD | PED09-10<br>SCIESROL<br>100<br>SOCHG2RO<br>IDCSGR10 | Physical Ec<br>Physical Sc<br>Study Hall:<br>Global Hist<br>Community | lucation 9/10<br>ttting Earth Science Lab<br>l<br>ory & Geography II R<br>y Service 10<br>Course<br>I H | 11<br>1<br>38<br>2<br>1        | Mr. Byrd<br>Mr. Anthony<br>Mr. Brandt           | Staff           | 07/01/2014<br>07/01/2014<br>01/16/2015<br>07/01/2014<br>07/02/2014         | Webpage |

# **Discipline Tab**

Click on the **Discipline** tab to view the student's discipline history. Click the **Print icon** at to print the student's discipline record.

| <b>eSD</b> <sup>F</sup> |             |              |          |                                                           |              |                      |             |       |             |       |              |                                                                                                    |               |      |                |
|-------------------------|-------------|--------------|----------|-----------------------------------------------------------|--------------|----------------------|-------------|-------|-------------|-------|--------------|----------------------------------------------------------------------------------------------------|---------------|------|----------------|
| < Home                  | Profile     | Attendance   | Schedule | Discipline                                                | Immunization | Transcript R         | eport Card  | Buses | Course Req  | uest  | Gradebook    | Progress Report                                                                                                    | Assessments   | Fees | Standards B    |
| Studen                  | t Informa   | tion         |          |                                                           |              |                      |             |       |             |       |              |                                                                                                    |               |      |                |
|                         |             | First Name:  | Kristen  |                                                           |              | Middle               | Name: Killi | an    |             |       |              | Last Nam                                                                                                    | e: Bankston   |      |                |
|                         |             | ID Number:   | 1211292  |                                                           |              |                      | Grade: 10   |       |             |       |              | Gende                                                                                                    | er: Female    |      |                |
| Studen                  | t Disciplin | ie           |          |                                                           |              |                      |             |       |             |       |              |                                                                                                    |               |      |                |
| Role in the             | e Incident  | Incident     | Гуре     | Location                                                  | Description  |                      | Date        | 1     | 'ime/Period | Refer | rred By      | Details                                                                                                    | Teacher Commo | ent  |                |
| School Na               | me : eSD H  | ligh School  |          |                                                           |              |                      |             |       |             |       |              |                                                                                                    |               |      |                |
| Offender                |             | First Incide | nt Tardy | A location within the<br>boundaries of schoo<br>property. |              | late to class withou | 09/17/20    | .3 1  | 3:20:00     | Cordo | ova, Freddie | Kristen Bankston<br>showed up 15 minutes<br>into the class period,<br>without a note<br>explaining her<br>absence. |               |      |                |
|                         | Action      | Туре         |          |                                                           |              | Date                 |             |       |             |       | Dese         | cription                                                                                                    |               |      |                |
|                         |             |              |          |                                                           |              |                      |             |       |             |       |              |                                                                                                    |               | т    | tal: 1 Inciden |

### Note:

If the district has opted to display a **custom-format Schedule**, the page layout may differ.

If the user is accessing this page using a **Safari** browser, a link to the Edge document may appear instead of the document. Click the link to access the document in a new window.

### Note:

The teacher's webpage will display ALL classes for that teacher. Select the appropriate class from the left-side column to view that class' webpage.

# **Immunization Tab**

Click on the **Immunization** tab to view the student's immunization records on file with the district. Click the **Print icon** (a) to print the student's immunization records.

| eSL               | Parent Por    |                    |          |            |                     |            |             |        |                |               |                 |             | <u>ہ</u> |              |
|-------------------|---------------|--------------------|----------|------------|---------------------|------------|-------------|--------|----------------|---------------|-----------------|-------------|----------|--------------|
| Home              | Profile       | Attendance         | Schedule | Discipline | Immunization        | Transcript | Report Card | Buses  | Course Request | Gradebook     | Progress Report | Assessments | Fees     | Standards Ba |
| Stude             | nt Informa    | tion               |          |            |                     |            |             |        |                |               |                 |             |          |              |
|                   | First Name: I | Kristen            |          | Mi         | iddle Name: Killian |            |             | Last N | ame: Bankston  |               | Gen             | der: Female |          |              |
|                   | ID Number:    | 1211292            |          |            | Grade: 10           |            |             |        |                |               |                 |             |          |              |
| Studen            | t Immuniza    | ation              |          |            |                     |            |             |        |                |               |                 |             |          |              |
| DTP - D           | iphtheria/Te  | oxoid <sup>8</sup> |          |            |                     |            |             |        |                |               |                 |             |          |              |
|                   | Administer    | ed                 |          | Ve         | rified              |            | F           | Proof  |                |               | Waiver          |             |          |              |
|                   |               |                    | 0        | 7/02/2003  |                     |            |             |        |                | Physician Rec | ord             |             |          |              |
|                   |               |                    | 0        | 1/12/2000  |                     |            |             |        |                | Physician Rec | ord             |             |          |              |
|                   |               |                    | 0        | 1/13/1999  |                     |            |             |        |                | Physician Rec | ord             |             |          |              |
|                   |               |                    | 1        | 1/11/1998  |                     |            |             |        |                | Physician Rec | ord             |             |          |              |
|                   |               |                    | 0        | 9/09/1998  |                     |            |             |        |                | Physician Rec | ord             |             |          |              |
| HbCV <sup>5</sup> |               |                    |          |            |                     |            |             |        |                |               |                 |             |          |              |
|                   | Administer    | ed                 |          | Ve         | rified              |            | F           | Proof  |                |               | Waiver          |             |          |              |
|                   |               |                    | 1        | 0/20/1999  |                     |            |             |        |                | Physician Rec | ord             |             |          |              |
|                   |               |                    | 0        | 1/13/1999  |                     |            |             |        |                | Physician Rec | ord             |             |          |              |
|                   |               |                    | 1        | 1/11/1998  |                     |            |             |        |                | Physician Rec | ord             |             |          |              |
|                   |               |                    | 0        | 9/09/1998  |                     |            |             |        |                | Physician Rec | ord             |             |          |              |

# **Transcript Tab**

Click on the **Transcript** tab to view the student's transcript. Click **Print** to print an **unofficial** Transcript directly from this screen.

Depending on the district and the browser being used, a link to the transcript may appear below the Student Information section. Click the link to view the transcript.

| an Bankston<br>756<br>Iankston; Thomas M I<br>es<br>Final G | Grade Crdt Cr                                                            | District Name:<br>School Name:<br>CEEB:<br>School Address:<br>School Phone:<br>School Pax:<br>Accreditation:                                                                                                    | 127 Ma<br>Deer P<br>(631) 5<br>() -<br>Middle                                                                                                    | igh School<br>ain Street<br>Park, NY 11729<br>555-9962                                                                                                    |                                                                                                    |                                                                                                    | ,                                                                                                    | Print                                                                                                    |
|-------------------------------------------------------------|--------------------------------------------------------------------------|----------------------------------------------------------------------------------------------------|----------------------------------------------------------------------------------------------------|----------------------------------------------------------------------------------------------------|----------------------------------------------------------------------------------------------------|----------------------------------------------------------------------------------------------------|----------------------------------------------------------------------------------------------------|----------------------------------------------------------------------------------------------------|
| 756<br>iankston; Thomas M I<br>es                           | Grade Crdt Cr                                                            | School Name:<br>CEEB:<br>School Address:<br>School Phone:<br>School Fax:<br>Accreditation:                                                                                                    | eSD Hi<br>127 Ma<br>Deer P<br>(631) 5<br>() -<br>Middle                                                                                                    | igh School<br>ain Street<br>Park, NY 11729<br>555-9962                                                                                                    |                                                                                                    |                                                                                                    |                                                                                                    |                                                                                                    |
| Final G                                                     |                                                                          | dt Date                                                                                                    |                                                                                                    |                                                                                                    | on NYS Board of Reg                                                                                                    | ents                                                                                                    |                                                                                                    |                                                                                                    |
|                                                             |                                                                          |                                                                                                    | Test                                                                                                    |                                                                                                    |                                                                                                    |                                                                                                    | Score                                                                                                    |                                                                                                    |
|                                                             |                                                                          | mpt 06/11/2013                                                                                                    | Regents Integ                                                                                                    | rated Algebra                                                                                                    |                                                                                                    |                                                                                                    | 100                                                                                                    |                                                                                                    |
|                                                             |                                                                          | 06/11/2013                                                                                                    | Regents Living                                                                                                    |                                                                                                    |                                                                                                    |                                                                                                    | 96                                                                                                    |                                                                                                    |
| 94                                                          | 1.00 1.0                                                                 |                                                                                                    |                                                                                                    |                                                                                                    |                                                                                                    |                                                                                                    |                                                                                                    |                                                                                                    |
| 94                                                          | 0.00 0.0                                                                 | 00                                                                                                    |                                                                                                    |                                                                                                    |                                                                                                    |                                                                                                    |                                                                                                    |                                                                                                    |
| 94.00                                                       | 1.00 1.0                                                                 | 00                                                                                                    |                                                                                                    |                                                                                                    |                                                                                                    |                                                                                                    |                                                                                                    |                                                                                                    |
|                                                             |                                                                          |                                                                                                    |                                                                                                    |                                                                                                    |                                                                                                    |                                                                                                    |                                                                                                    |                                                                                                    |
| ts 93                                                       | 1.001.0                                                                  | 00                                                                                                    |                                                                                                    |                                                                                                    |                                                                                                    |                                                                                                    |                                                                                                    |                                                                                                    |
|                                                             |                                                                          |                                                                                                    |                                                                                                    |                                                                                                    |                                                                                                    |                                                                                                    |                                                                                                    |                                                                                                    |
|                                                             |                                                                          |                                                                                                    |                                                                                                    |                                                                                                    |                                                                                                    |                                                                                                    |                                                                                                    |                                                                                                    |
|                                                             |                                                                          |                                                                                                    |                                                                                                    |                                                                                                    |                                                                                                    |                                                                                                    |                                                                                                    |                                                                                                    |
|                                                             |                                                                          |                                                                                                    |                                                                                                    |                                                                                                    |                                                                                                    |                                                                                                    |                                                                                                    |                                                                                                    |
|                                                             |                                                                          |                                                                                                    |                                                                                                    |                                                                                                    |                                                                                                    |                                                                                                    |                                                                                                    |                                                                                                    |
|                                                             |                                                                          |                                                                                                    |                                                                                                    |                                                                                                    |                                                                                                    |                                                                                                    |                                                                                                    |                                                                                                    |
|                                                             |                                                                          |                                                                                                    |                                                                                                    |                                                                                                    |                                                                                                    |                                                                                                    |                                                                                                    |                                                                                                    |
|                                                             |                                                                          |                                                                                                    |                                                                                                    |                                                                                                    |                                                                                                    |                                                                                                    |                                                                                                    |                                                                                                    |
|                                                             |                                                                          |                                                                                                    |                                                                                                    |                                                                                                    |                                                                                                    |                                                                                                    |                                                                                                    |                                                                                                    |
| 94.97                                                       | /./5/                                                                    | /5                                                                                                    |                                                                                                    |                                                                                                    |                                                                                                    |                                                                                                    |                                                                                                    |                                                                                                    |
|                                                             |                                                                          |                                                                                                    |                                                                                                    |                                                                                                    |                                                                                                    |                                                                                                    |                                                                                                    |                                                                                                    |
|                                                             |                                                                          |                                                                                                    |                                                                                                    |                                                                                                    |                                                                                                    |                                                                                                    |                                                                                                    |                                                                                                    |
| ;                                                           |                                                                          |                                                                                                    |                                                                                                    |                                                                                                    |                                                                                                    |                                                                                                    |                                                                                                    |                                                                                                    |
|                                                             |                                                                          |                                                                                                    |                                                                                                    |                                                                                                    |                                                                                                    |                                                                                                    |                                                                                                    |                                                                                                    |
| ts                                                          |                                                                          |                                                                                                    |                                                                                                    |                                                                                                    |                                                                                                    |                                                                                                    |                                                                                                    |                                                                                                    |
|                                                             |                                                                          |                                                                                                    |                                                                                                    |                                                                                                    |                                                                                                    |                                                                                                    |                                                                                                    |                                                                                                    |
| 1                                                           |                                                                          |                                                                                                    |                                                                                                    |                                                                                                    |                                                                                                    |                                                                                                    |                                                                                                    |                                                                                                    |
|                                                             |                                                                          |                                                                                                    |                                                                                                    |                                                                                                    |                                                                                                    |                                                                                                    |                                                                                                    |                                                                                                    |
|                                                             |                                                                          |                                                                                                    |                                                                                                    |                                                                                                    |                                                                                                    |                                                                                                    |                                                                                                    |                                                                                                    |
| ts                                                          |                                                                          |                                                                                                    |                                                                                                    |                                                                                                    |                                                                                                    |                                                                                                    |                                                                                                    |                                                                                                    |
|                                                             |                                                                          |                                                                                                    |                                                                                                    |                                                                                                    |                                                                                                    |                                                                                                    |                                                                                                    |                                                                                                    |
|                                                             | 8.75 17                                                                  | .25                                                                                                    |                                                                                                    |                                                                                                    |                                                                                                    |                                                                                                    |                                                                                                    |                                                                                                    |
|                                                             |                                                                          |                                                                                                    |                                                                                                    |                                                                                                    |                                                                                                    |                                                                                                    |                                                                                                    |                                                                                                    |
|                                                             |                                                                          |                                                                                                    |                                                                                                    |                                                                                                    |                                                                                                    |                                                                                                    |                                                                                                    |                                                                                                    |
|                                                             | s 93<br>86<br>97<br>90<br>94<br>98<br>98<br>100<br>99<br>94,97<br>5<br>5 | s 93 1.001.1<br>86 1.001.1<br>97 1.001.1<br>94 1.001.1<br>94 1.001.1<br>96 1.001.1<br>96 1.001.1<br>96 1.001.1<br>97 9.0.000.1<br>98 1.001.1<br>99 0.0001.1<br>94.97 7.757,<br>s 0.001.1<br>s 0.001.1<br>0.001.1<br>0.001.1<br>0.001.1<br>0.001.1<br>0.001.1<br>0.001.1<br>0.001.1<br>0.001.1<br>0.001.1<br>0.001.1<br>0.001.1<br>0.0001.1<br>0.00 | s         93         1.001.00           s         97         1.001.00           s         97         1.001.00           94         1.001.00         94           100         0.500.50         99           97         1.001.00         94           100         0.500.50         94.97           94         0.001.00         0.001.00           94         0.001.00         0.001.00           94.97         7.757.75         5           94.97         0.001.00         0.001.00           9         0.001.00         0.001.00           9         0.001.00         0.001.00           9         0.001.00         0.001.00           9         0.001.00         0.001.00           9         0.001.00         0.001.00           9         0.001.00         0.001.00           9         0.001.00         0.001.00           9         0.001.00         0.001.00           9         0.001.00         0.001.00 | s         93         1.001.00           86         1.001.00           877         1.001.00           90         1.001.00           94         1.001.00           96         1.001.00           97         0.001.00           94         1.001.00           96         0.001.00           97         0.250.50           94.97         7.757.75           s         0.001.00           0.001.00         0.001.00           s         0.001.00           0.001.00         0.001.00           0.001.00         0.001.00           0.001.00         0.001.00           0.0001.00         0.001.00           0.0001.00         0.001.00           0.0001.00         0.001.00           0.0001.00         0.001.00           0.0001.00         0.001.00           0.0001.00         0.0001.00           0.0001.00         0.0001.00           0.0001.00         0.0001.00           0.0001.00         0.0001.00           0.0001.00         0.0001.00           0.0001.00         0.0001.00 | s         93         1.001.00           86         1.001.00           87         1.001.00           94         1.001.00           94         1.001.00           95         1.001.00           96         1.001.00           97         1.001.00           94         1.001.00           97         1.001.00           98         1.001.00           99         0.001.00           90         0.001.00           94.97         7.757.75           s         0.001.00           0.001.00         0.001.00           0.001.00         0.001.00           0.001.00         0.001.00           0.001.00         0.001.00           0.001.00         0.001.00           0.001.00         0.001.00           0.001.00         0.001.00           0.001.00         0.001.00           0.001.00         0.001.00           0.001.00         0.001.00           0.001.00         0.001.00           0.000.50         0.000.50           0.000.50         0.000.50 | a         93         1.0001.00           b         97         1.001.00           b         97         1.001.00           b         97         1.001.00           b         94         1.001.00           b         1.001.00         0           b         1.001.00         0           b         1.001.00         0           b         1.001.00         0           b         1.001.00         0           b         0.001.00         0           b         0.001.00         0           c         0.001.00         0           c         0.001.00         0           c         0.001.00         0           c         0.001.00         0           c         0.001.00         0           c         0.0001.00         0           c         0.0001.00         0           c         0.0001.00         0           c         0.0001.00         0           c         0.0001.00         0           c         0.0001.00         0           c         0.0001.00         0           c <td< td=""><td>s         93         1.001.00           86         1.001.00           87         1.001.00           80         1.001.00           84         1.001.00           84         1.001.00           80         1.001.00           810         0.500.50           94.97         7.757.75           s         0.001.00           9         0.001.00           9         0.001.00           9         0.001.00           9         0.001.00           9         0.001.00           9         0.001.00           9         0.001.00           9         0.001.00           9         0.001.00           9         0.001.00           9         0.001.00           9         0.001.00           9         0.0001.00           9         0.0001.00           9         0.0001.00           9         0.0001.00           9         0.0001.00           9         0.0001.00           9         0.0001.00           9         0.0001.00           9         0.0001.00           <t< td=""><td>a         93         1.001.00           b         66         1.001.00           b         67         1.001.00           b         67         1.001.00           b         64         1.001.00           b         1.001.00         1.001.00           b         1.001.00         1.001.00           b         1.001.00         1.001.00           b         1.001.00         1.001.00           b         0.001.00         1.001.00           b         0.001.00         0.001.00           c         0.001.00         0.001.00           c         0.001.00         0.001.00           c         0.001.00         0.001.00           c         0.001.00         0.001.00           c         0.001.00         0.001.00           c         0.0001.00         0.0001.00           c         0.0001.00         0.0001.00           c         0.0001.00         0.0001.00           c         0.0001.00         0.0001.00           c         0.0001.00         0.0001.00           c         0.0001.00         0.0001.00           c         0.0001.00         0.0001.00</td></t<></td></td<> | s         93         1.001.00           86         1.001.00           87         1.001.00           80         1.001.00           84         1.001.00           84         1.001.00           80         1.001.00           810         0.500.50           94.97         7.757.75           s         0.001.00           9         0.001.00           9         0.001.00           9         0.001.00           9         0.001.00           9         0.001.00           9         0.001.00           9         0.001.00           9         0.001.00           9         0.001.00           9         0.001.00           9         0.001.00           9         0.001.00           9         0.0001.00           9         0.0001.00           9         0.0001.00           9         0.0001.00           9         0.0001.00           9         0.0001.00           9         0.0001.00           9         0.0001.00           9         0.0001.00 <t< td=""><td>a         93         1.001.00           b         66         1.001.00           b         67         1.001.00           b         67         1.001.00           b         64         1.001.00           b         1.001.00         1.001.00           b         1.001.00         1.001.00           b         1.001.00         1.001.00           b         1.001.00         1.001.00           b         0.001.00         1.001.00           b         0.001.00         0.001.00           c         0.001.00         0.001.00           c         0.001.00         0.001.00           c         0.001.00         0.001.00           c         0.001.00         0.001.00           c         0.001.00         0.001.00           c         0.0001.00         0.0001.00           c         0.0001.00         0.0001.00           c         0.0001.00         0.0001.00           c         0.0001.00         0.0001.00           c         0.0001.00         0.0001.00           c         0.0001.00         0.0001.00           c         0.0001.00         0.0001.00</td></t<> | a         93         1.001.00           b         66         1.001.00           b         67         1.001.00           b         67         1.001.00           b         64         1.001.00           b         1.001.00         1.001.00           b         1.001.00         1.001.00           b         1.001.00         1.001.00           b         1.001.00         1.001.00           b         0.001.00         1.001.00           b         0.001.00         0.001.00           c         0.001.00         0.001.00           c         0.001.00         0.001.00           c         0.001.00         0.001.00           c         0.001.00         0.001.00           c         0.001.00         0.001.00           c         0.0001.00         0.0001.00           c         0.0001.00         0.0001.00           c         0.0001.00         0.0001.00           c         0.0001.00         0.0001.00           c         0.0001.00         0.0001.00           c         0.0001.00         0.0001.00           c         0.0001.00         0.0001.00 |

### Note:

Transcripts will be published to the Portal at the school district's discretion.

#### Note:

If the district has opted to display a **custom-format Transcript**, the page layout may differ.

If the user is accessing this page using a **Safari** browser, a link to the custom document may appear instead of the document. Click the link to access the document in a new window.

# **Report Card Tab**

Click on the **Report Card** tab to view the student's report card. Click **Print** to print an **unofficial** Report Card directly from this screen.

| K Home Profile         | Attendance         | Schedule | Discipline | Immunization | Transcrip | + Down                                     | rt Card                                                                     | Buses                                  | Course Rec | unct Can            | debook               | Progress Repor           | t Assessments          | Fees | Standards Ba |
|------------------------|--------------------|----------|------------|--------------|-----------|--------------------------------------------|-----------------------------------------------------------------------------|----------------------------------------|------------|---------------------|----------------------|--------------------------|------------------------|------|--------------|
| Home Prome             | Attendance         | Schedule | Discipline | Immunization | manscrip  | с керо                                     |                                                                             | Buses                                  | Course ket | uest Gra            | debook               | Progress Repor           | C Assessments          | rees | Stanuarus ba |
|                        |                    |          |            |              |           |                                            |                                                                             |                                        |            |                     |                      |                          |                        |      | Print        |
|                        |                    |          |            |              |           | ard:Q1 Repo<br>127 Main St<br>School Teler | SD High Sch<br>ort Card (08,<br>reet Deer P<br>phone No: (1<br>plData Care, | /23/2013 -<br>ark, NY 11<br>631) 555-9 |            |                     |                      |                          |                        |      |              |
| Student: Bankston, Kri | sten               |          |            |              | Surna     | ne: Banksto<br>10                          | n                                                                           |                                        |            |                     | ID Numb              | er: 1211292              |                        |      |              |
| Counselor: Morales, Ed | die                |          |            |              |           |                                            |                                                                             |                                        |            |                     | Phone: 6             | 31-555-2682              |                        |      |              |
| Course                 |                    |          |            | Q1           | Q2        | Q3                                         | Q4                                                                          | MT                                     | FE         | FNL<br>CRS.<br>GRD. | ABS.<br>Cum.<br>Abs. | Tardy.<br>Cum.<br>Tardy. | Staff                  |      |              |
| NG10R00 English 10R    |                    |          |            | 93           |           |                                            |                                                                             |                                        |            |                     |                      |                          | Ms. Dawn Sullivan      |      |              |
| OCGH2H0 Global Hist    | ory & Geography    | ΠΗ       |            | 87           |           |                                            |                                                                             |                                        |            |                     |                      |                          | Mrs. Cassandra Walter  | rs   |              |
| ATGMTYH Geometry       | +                  |          |            | 85           |           |                                            |                                                                             |                                        |            |                     |                      |                          | Mrs. Helene Wiggins    |      |              |
| CIESR00 Physical Set   |                    | R        |            | 82           |           |                                            |                                                                             |                                        |            |                     |                      |                          | Mrs. Freddie Cordova   |      |              |
| OTEFR3H French III H   |                    |          |            |              |           |                                            |                                                                             |                                        |            |                     |                      |                          | Ms. Estelle Fitzgerald |      |              |
| RTBGPNT College Be     | inning Painting (S | SUNY)    |            | 95           |           |                                            |                                                                             |                                        |            |                     |                      |                          | Mrs. Goldie Wyatt      |      |              |
| IUSCHOR Concert Cho    | orus 9/10          |          |            | 90           |           |                                            |                                                                             |                                        |            |                     |                      |                          | Dr. Noe Farrell        |      |              |
| ED09-10 Physical Edu   | cation 9/10        |          |            | Ex           |           |                                            |                                                                             |                                        |            |                     |                      |                          | Ms. Serena Roach       |      |              |
| Assessment/Regent Ex   | 200                |          |            |              |           |                                            | Scor                                                                        |                                        |            |                     |                      |                          |                        |      |              |
|                        | 0111               |          |            |              |           |                                            | 500                                                                         | 0                                      |            |                     |                      |                          |                        |      |              |
| Academic Key:55-65     |                    |          |            |              |           | Generated                                  | on 2013-09                                                                  | -10 11:48:                             | 52         |                     |                      |                          |                        |      |              |
|                        |                    |          |            |              |           |                                            |                                                                             |                                        |            |                     |                      |                          |                        |      |              |
|                        |                    |          |            |              |           |                                            |                                                                             |                                        |            |                     |                      |                          |                        |      |              |
|                        |                    |          |            |              |           |                                            |                                                                             |                                        |            |                     |                      |                          |                        |      |              |
|                        |                    |          |            |              |           |                                            |                                                                             |                                        |            |                     |                      |                          |                        |      |              |
|                        |                    |          |            |              |           |                                            |                                                                             |                                        |            |                     |                      |                          |                        |      |              |

# **Buses Tab**

Click on the **Buses** tab to view the student's bus information. Click the **Print icon** at to print the student's bus information.

red trademark of eSchoolData, LLC - Copyright © 2001-2013 eSchoolData, LLC - S

| Home      | Profile    | Attendance       | Schedule | Discipline        | Immunization  | Transcript   | Report Card | Buses | Course Request  | Gradebook | Progress Report | Assessments |
|-----------|------------|------------------|----------|-------------------|---------------|--------------|-------------|-------|-----------------|-----------|-----------------|-------------|
| ( Hollic  | Tionic     | Attendance       | Schedule | Discipline        | Innunzation   | manscript    | Report Card |       | course request  | GIRGEBOOK | riogress Report | Assessments |
| Student   | Informatio | ı                |          |                   |               |              |             |       |                 |           |                 |             |
|           | F          | irst Name: Timmy |          |                   |               | Middle Name: |             |       |                 | Last N    | ame: Basham     |             |
|           | I          | D Number: 23756  | 5        |                   |               | Grade:       | 11          |       |                 | Ger       | nder: Male      |             |
| Student B | uses       |                  |          |                   |               |              |             |       |                 |           |                 | 4           |
| Bus Type  |            | Bus Route        | E        | Bus Stop          |               |              |             |       | Alternate Route |           | Reason          | _           |
| АМ        |            | 1                | 5        | 5 Whitson Road 0  | 7:18          |              |             |       | Not Specified   |           | Not Specified   |             |
| PM        |            | 1                | L.       | ong Hill Rd W & Q | uinn Rd 14:54 |              |             |       | Not Specified   |           | Not Specified   |             |

#### Note:

Report Cards will be published to the Portal at the school district's discretion.

Translations of Report Card comments will display, when available.

#### Note:

If the district has opted to display a **custom-format Report Card**, the page layout may differ.

If the user is accessing this page using a **Safari** browser, a link to the custom document may appear instead of the document. Click the link to access the document in a new window.

Note:

The **Pick Up** / **Drop Off** times are displayed, in 24-hour format, at the end of the **Bus Stop** (when available).

# **Course Requests Tab**

Click on the **Course Requests** tab to view the student's current Course Requests. Click the **Expand icon ⊡** (when present) to display Alternate Requests.

Depending on the district's policy and settings, parents/guardians will be able to enter new Course Requests by clicking the **New Request** button. When enabled, parents/guardians will be able to enter Alternate Course Requests by clicking the **Add Alternate Course Request icon** .

| SD Parent Porta     |                               |                  |                                 |                        |             |          |                  | gesd (Admin) with |                 |             |
|---------------------|-------------------------------|------------------|---------------------------------|------------------------|-------------|----------|------------------|-------------------|-----------------|-------------|
| Home Profile        | e Attendance Scher            | dule Discipline  | Immunization                    | Transcript             | Report Card | Buses    | Course Request   | Gradebook         | Progress Report | Elem Repor  |
| Student Inform      | ation                         |                  |                                 |                        |             |          |                  |                   |                 |             |
|                     | First Name: Tristan           |                  |                                 | Middle Name: Dunh      | nam         |          |                  | Last Name:        | Aldrich         |             |
|                     | ID Number: 00600980           |                  |                                 | Grade: 10              |             |          |                  | Gender:           | Male            |             |
| Course Reque        |                               |                  |                                 |                        |             |          |                  |                   |                 |             |
|                     |                               |                  | 🖉 nastas (                      |                        |             |          |                  |                   |                 | lew Request |
|                     |                               |                  | ending A                        | pproved Requests       | Approved    | Requests |                  |                   |                 |             |
| Course#             | Course Name                   | Depar            | tment                           | Subject                |             |          | Alternate Course |                   |                 |             |
| Course#<br>MATALGOA | Course Name<br>Algebra I (CC) | Depar<br>Mather  | tment                           |                        |             |          | Alternate Course |                   |                 | •           |
|                     |                               | Mather           | tment                           | Subject                |             |          | Alternate Course |                   |                 | +           |
| MATALGOA            | Algebra I (CC)                | Mather<br>Physic | tment<br>matics<br>al Education | Subject<br>Mathematics | on          |          | Alternate Course |                   |                 | +           |

### New Course Request/Alternate Course Request

Open the **Course menu** to select a course from the list, or type the **Course Name** or **Number** into the **Course** field. Use the **Department** or **Subject** field to narrow the list of available courses. Comments can be added if desired (New Course Requests only). Click **Save** to add the request.

| e | SD Pa   | rent Portal |             |                              |          |                      |              |                 | Tue          | isday, February | 10, 2015   traininges | d (Admin) with kab | oemathy1126 😭   | <b>≥2</b> . ? (• |
|---|---------|-------------|-------------|------------------------------|----------|----------------------|--------------|-----------------|--------------|-----------------|-----------------------|--------------------|-----------------|------------------|
| < | Home    | Profile     | Attend      | ance                         | Schedule | Discipline           | Immunization | Transcript      | Report Card  | Buses           | Course Request        | Gradebook          | Progress Report | Assessments      |
|   | Student | : Informat  | ion         |                              |          |                      |              |                 |              |                 |                       |                    |                 |                  |
|   |         |             | First Name: | Rudy                         |          |                      |              | Middle Name:    |              |                 |                       | Last Name:         | Abernathy       |                  |
|   |         |             | ID Number:  | 235370                       |          |                      |              | Grade: 10       | )            |                 |                       | Gender:            | Male            |                  |
| ( | course  | Reques      | εt          | Departme<br>* Cour<br>Commer |          | st<br>Name or Number |              | v<br>k          | OR           | Subject:        | Select                |                    | •               |                  |
|   |         |             |             |                              |          |                      | 🕑 Pending A  | pproved Request | s 🗹 Approved | Requests        |                       |                    | Si              | Close            |
|   | Del 🔕   | Course#     |             | Course                       | e Name   |                      | Departmen    | t               | s            | ubject          |                       | Commen             | its             |                  |

If the course has a pre-requisite that the student does not meet, the **Pre-Requisite Not Met** message box will appear, detailing the course pre-requisite. To be considered for the course, enter **Comments** and click **OK**; otherwise, click **Cancel** to close the message box and select another course.

| Pre-Requisite Not N            | let                                                                                                    | ×      |
|--------------------------------|----------------------------------------------------------------------------------------------------|--------|
|                                | the requirements for the selected course.                                                                                                    | _      |
| Pre-Requisite<br>Rules:        | Completion of Pre-Calculus (MPS11H) is recommended, current Algebra II Trigonometry (MRS21H) students with a math<br>average of 90% and a second marking period grade of 90% may simultaneously enroll in this class and Pre-Calculus.<br>To appeal a rejection, prin | *<br>• |
| If you wish to be<br>Comments: | considered for this course, please enter your comments below.                                                                                                    |        |
| comments.                      |                                                                                                    |        |
|                                |                                                                                                    |        |
|                                | OK                                                                                                    | Cancel |

### Note: Existing Course Requests are sorted by Course

### Note:

Number.

Parents can **Delete** X Course Requests that they (or their child) entered, UNTIL the requests are approved.

Click the **Comments** icon to view and/or enter a Comment.

#### Note: The list of Courses is sorted by Course Number.

# **Gradebook Tab**

Click on the **Gradebook** tab to view the student's classes list and published assignments. The Gradebook Assignments window is broken into two sections; the **Classes List** menu on the left, and the **Classes** window on the right.

The default view is of the student schedule arranged by period. Users can change the **Marking Period** (defaults to the current Marking Period) from the drop-down menu, click **Assignments** to view all class assignments, and click a course in the **Classes List** to view specific details.

Hover over a column header and click the **Menu icon** → to open the menu. Users can sort by that column (ascending or descending) and change the displayed columns.

| <b>ESD</b> Pa  | arent Portal     |                 |                  |                   |              |                     | Wedne        | sday, April | 26, 2017 | trainingesd ( | Admin) with | n sabell@emai | l.com 😭     | <b>ا 🗠</b> | 4 🔔 💡   | •     |
|----------------|------------------|-----------------|------------------|-------------------|--------------|---------------------|--------------|-------------|----------|---------------|-------------|---------------|-------------|------------|---------|-------|
| < Home         | Profile          | Attendance      | Schedule         | Discipline        | Immunization | Transcript          | Report Card  | Buses       | Cou      | irse Request  | Gradeb      | book P        | rogress Rep | ort        | Elem Re | por > |
| Student I      | nformation       |                 |                  |                   |              |                     |              |             |          |               |             |               |             |            |         |       |
|                | First            | Name: Cayla     |                  |                   |              | Middle Name: Lau    | iren         |             |          |               | La          | ast Name: A   | bell        |            |         |       |
|                | ID Nu            | mber: 905478    | 3445             |                   |              | Grade: 12           |              |             |          |               |             | Gender: F     | emale       |            |         |       |
| Gradebook      | k Assianment     | ts              |                  |                   |              |                     |              |             |          |               |             |               |             |            |         |       |
| Marking Period | Marking Period 4 | (04/18/2017 - 0 | 8/10/2017)       | ✓ Print Pi        | rint All     |                     |              |             |          |               |             |               |             |            |         |       |
|                |                  |                 | C                |                   |              |                     |              |             |          |               |             |               |             |            |         |       |
| Classes        |                  |                 | Classes          |                   |              |                     | _            |             |          |               |             |               |             |            |         |       |
| Assignments    | s                |                 | Course           |                   | Course #     | Teacher             | ▼ Period     |             | _        |               | Tardy       | Absent        | MP Grade    | CMPA       | MP Avg  |       |
|                |                  |                 | Study Hall       |                   | SH1          |                     |              | rt Ascendir | -        | 1,2,3,4,5,6,7 | 0           | 0             |             |            |         | ÷.    |
| Conversation   |                  |                 | Physical Educati | on 11/12          | PED11-12     |                     | X↓ <u>So</u> | rt Descend  | ing      | 2,4,6,8,0     | 0           | 0             |             |            |         |       |
| Conversation   | nai Italian II   |                 | Marine Biology   |                   | SCIMBEL      | Shimada, Kei        |              | lumns       | ▶ 🔽      | Course        | 0           | 1             | 100         |            |         |       |
| Drawing & P    | Painting 1       |                 | Marine Biology   |                   | SCIMBEL      | Shimada, Kei        | -            | •           | 1,2<br>V | Course #      | 0           | 1             | 97          |            |         |       |
|                |                  |                 | Conversational   | Italian II        | LOTITAL2     | Grant, Tom          | 3            | 1           | 1,2      | Teacher       | 0           | 1             |             |            |         |       |
| AP English L   | iterature & Com  | p(SUNY)         | Marine Biology   |                   | SCIMBEL      | Shimada, Kei        | 3            | 1           | 1,2      | Period        | 0           | 1             | 100         |            |         |       |
| Spanish II     |                  |                 | Marine Biology   |                   | SCIMBEL      | Shimada, Kei        | 3            | 1           | 1,2      | Section       | 0           | 1             | 97          |            |         |       |
|                |                  |                 |                  | Research (SUNY/UH |              | Ward, Doug          | 5            | 3           | 1,2      | Room          | 0           | 0             |             |            |         |       |
| College Span   | nish II (SUNY)   |                 | College Science  | Research (SUNY/UH | S) SCIBMR10  | Ward, Doug          | 5A           | 3           | 1,2      | Semester      | 0           | 0             |             |            |         |       |
| Physical Edu   | cation 11/12     |                 | SOCTEST          |                   | 50C12        | hernandez, Miguel   | 5B Cla       | 1           | 1,2      | Days          | 0           | 0             |             |            |         |       |
| rinyolear Eau  |                  |                 | SOCTEST          |                   | SOC12        | hernandez, Miguel   | 8            | 1           | 1,2      | Tardy         | 0           | 0             |             |            |         |       |
| College Scier  | nce Research (S  | UNY/UHS)        | College Spanish  |                   | LOTSP5H0     | Cervantes, Carmella |              | 1           | 1,2      | Absent        | 0           | 0             |             |            |         |       |
| Marine Biolo   | -                |                 | College Spanish  | II (SUNY)         | LOTSP5H0     | Cervantes, Carmella | 9            | 1           | 1,2      | MP Grade      | 0           | 0             |             |            |         |       |
| manine blolo   | עעי              |                 | Drawing & Paint  | ing 1             | ARTDP100     | Wyatt, Goldie       | 10           | 2           | 1,2      | CMPA          | 0           | 0             |             |            |         |       |
| Study Hall     |                  |                 | Drawing & Paint  | ing 1             | ARTDP100     | Wyatt, Goldie       | 7            | 2           | 1,2      |               | 0           | 0             |             |            |         |       |
|                |                  | _               |                  |                   |              |                     |              | -           | 100      |               |             |               |             |            |         |       |

The Assignments window allows users to search for Assignments by **Marking Period** (defaults to the current Marking Period) as well as by a specific **Date Range** within the selected Marking Period (click **Go** after selecting the **From/To** dates).

Hover over a column header and click the **Menu icon** ▼ to open the menu. Users can sort by that column (ascending or descending) and change the displayed columns.

| <b>eSD</b> Pai | rent Portal    |                   |            |                   |              |               |             |                | т        | ʻuesday, Janı | ıary 5, 20 | 16   eSchoo | olparent  | 合         | <u>× .</u> ? I |
|----------------|----------------|-------------------|------------|-------------------|--------------|---------------|-------------|----------------|----------|---------------|------------|-------------|-----------|-----------|----------------|
| ( Home         | Profile        | Attendance        | Schedule   | Discipline        | Immunization | Transcript    | Report Card | Buses          | Course R | equest        | Grade      | ook Pi      | rogress R | eport     | Assessment     |
| Student Ir     | nformatior     | I                 |            |                   |              |               |             |                |          |               |            |             |           |           |                |
|                | Fi             | rst Name: Carmin  | a          |                   |              | Middle Name:  | Lauren      |                |          |               |            | Last Name:  | Abell     |           |                |
|                | 10             | Number: 23859:    | L          |                   |              | Grade         | 12          |                |          |               |            | Gender:     | Female    |           |                |
| Gradebook      | Assianme       | ents              |            |                   |              |               |             |                |          |               |            |             |           |           |                |
| Aarking Period | Marking Period | 4 (04/18/2017 - 0 | 8/10/2017) | ✓ Print           | Print All    |               |             |                |          |               |            |             |           |           |                |
|                |                |                   |            |                   |              |               |             |                |          |               |            |             |           |           |                |
| Classes        |                |                   |            | ige: From 09/0    | 9/2014 🖪     | To 11/07/2014 | 🕒 Go        |                |          |               |            |             |           |           |                |
| Assignments    | 5              |                   | Assignr    | nents             |              |               |             |                |          |               |            |             |           |           |                |
|                |                |                   | Course     |                   |              | Course #      | Category    | Assignment     | -        | Description   | Grade      | Due Date    | Staff     |           | Marking Period |
| College Span   | nish I Pre-AP  | (SUNY)            | AP Ame     | rican History     |              | SOCAHAPO      | Projects    | Projects 1     | 21       | Sort Ascen    |            | 10/01/2014  |           | ichneider | Q1 Report Card |
| College Pre C  | Calculus(SUN   | n                 | AP Ame     | rican History     |              | SOCAHAPO      | Projects    | Projects 2     | ×↓       | Sort Desce    | nding      | 09/30/2014  | Lynda 9   | Schneider | Q1 Report Card |
| -              |                |                   |            | rican History     |              | SOCAHAPO      | Projects    | Projects 3     |          | Columns       | Þ          | Course      |           | nneider   | Q1 Report Card |
| College Chor   | us Ensemble    | I & II (SUNY) 11/ | 12 AP Ame  | rican History     |              | SOCAHAPO      | Projects    | Projects 4     |          |               |            | Course      | #         | nneider   | Q1 Report Card |
| Coorte Mana    | comont/1 ct    | RESP/CPR/AID (SU  |            | rican History     |              | SOCAHAPO      | Tests       | Chapter 1 test |          |               |            | Catego      | N N       | nneider   | Q1 Report Card |
| Sports mana    | igentent/15t   | KESP/CPIVAID (SC  | AP Ame     | rican History     |              | SOCAHAPO      | Tests       | Chapter 2 test |          |               |            | Assignm     |           | nneider   | Q1 Report Card |
| AP Biology     |                |                   | AP Ame     | rican History     |              | SOCAHAPO      | Tests       | Chapter 3 test |          |               |            | Descrip     |           | nneider   | Q1 Report Card |
|                |                |                   | AP Ame     | rican History     |              | SOCAHAPO      | Tests       | Chapter 4 test |          |               |            | Grade       |           | nneider   | Q1 Report Card |
| Physical Sett  | ting Physics F | c .               | AP Ame     | rican History     |              | SOCAHAPO      | Tests       | Chapter 5      |          |               |            | Assigne     | d Date    | nneider   | Q1 Report Card |
| Physical Sett  | ting Physics F | t Lab             | AP Ame     | rican History     |              | SOCAHAPO      | Tests       | Chapter 6      |          |               |            | Due Da      |           | nneider   | Q1 Report Card |
|                |                |                   | Physical   | Setting Physics R |              | SCIPHYRO      | BONUS ONLY  | BONUS ONLY 1   |          |               |            | Staff       | <u>12</u> | hony      | Q1 Report Card |
| AP American    | History        |                   | Physical   | Setting Physics R |              | SCIPHYR0      | Display     | Display 1      |          |               |            | Marking     | Period    | hony      | Q1 Report Card |
| Community      | Service 11     |                   | Physical   | Setting Physics R |              | SCIPHYR0      | Projects    | 1              |          |               | /100       |             |           | nony      | Q1 Report Card |

eSchoolData, LLC

### Note:

The **Print** button will open a new window which displays the current classes screen for printing.

The **Print All** button will open a new window that separates each class into a section for compartmentalized printing.

#### Note:

Assignments with associated Learning Standards will display the Learning Standard within parentheses after the assignment name. Click a Class name from the Classes List menu to display specific details for the selected Class.

In the **Class Work** section, click the **Expand icon** → next to an Assignment Category to display the published assignments in that category. Assignments with associated Learning Standards will display the Learning Standard name within parentheses after the assignment name. The **Teacher's Comment** column will display assignment-specific comments. Click the **Assignment Description icon** of to view the assignment description, which may contain relevant external URL links. Click the **Report icon** or the **View Report** link to view any Student Achievement Report posted by the teacher. Click **Print** to print the displayed assignments, or **Print All** to print assignments for each class.

| <b>ESD</b> Pal | rent Portal    |                   |                |            |              |                  | Wed                 | nesday, April | 26, 2017   t | rainingesd (Adr | min) with sabell@ | email.com 🏠 🛯     | a14 <u>.</u> ? (+ |
|----------------|----------------|-------------------|----------------|------------|--------------|------------------|---------------------|---------------|--------------|-----------------|-------------------|-------------------|-------------------|
| < Home         | Profile        | Attendance        | Schedule [     | Discipline | Immunization | Transcript       | Report Card         | Buses         | Course       | Request         | Gradebook         | Progress Report   | Elem Report C     |
| Student Ir     | nformation     |                   |                |            |              |                  |                     |               |              |                 |                   |                   |                   |
|                | Fir            | st Name: Cayla    |                |            |              | Middle Name:     | Lauren              |               |              |                 | Last Na           | ame: Abell        |                   |
|                | ID             | Number: 90547     | 8445           |            |              | Grade:           | 12                  |               |              |                 | Ger               | nder: Female      |                   |
| Gradebook      | Assianme       | nts               |                |            |              |                  |                     |               |              |                 |                   |                   |                   |
| Marking Period | Marking Period | 4 (04/18/2017 - 0 | 8/10/2017) 👻   | Print I    | Print All    |                  |                     |               |              |                 |                   |                   |                   |
| Classes        |                |                   | Class Info     |            | _            |                  |                     |               |              |                 |                   |                   |                   |
|                |                |                   | Course         | Course #   | Teacher      | Section Semester | Days                | Period MP     | Grade CMPA   | MP Avg R        | eport             |                   |                   |
| Assignments    | 5              |                   | Marine Biology | SCIMBEL    | Kei Shimada  | 1 1,2            | 1,2,3,4,5,6,7,8,9,0 | 2             | 99 (A+       | ) 87.83 (B. 🧕   | 9                 |                   |                   |
| Conversation   | nal Italian II | - 1               | Class Work     |            |              |                  |                     |               |              | _               |                   |                   |                   |
| Drawing & P    | ainting 1      |                   | Category       |            | Weight       |                  | Drop Lowe           | st            |              | Drop Highest    |                   | Category Avg      |                   |
| -              |                |                   | ⊟ homework     |            | 1            |                  | 0                   |               |              | 0               |                   | 95                |                   |
| AP English Li  | iterature & Co | mp(SUNY)          | Assignment     |            | Desci        | ription Due Date | Max.                | Pt.           | Mult.        | Bonus           | Grade             | Teacher's Comment |                   |
| Spanish II     |                |                   | homework 2     |            |              | 10/19/20         | 16 10               | 0             | 1            | 0               |                   |                   |                   |
| College Span   | ish II (SUNY)  |                   | homework 1     |            |              | 04/18/20         | 17 10               | 0             | 1            | 0               | 95                |                   |                   |
| Physical Edu   | cation 11/12   |                   | 🗄 test         |            | 1            |                  | 0                   |               |              | 0               |                   | 85                |                   |
| College Scier  | nce Research   | (SUNY/UHS)        |                |            |              |                  |                     |               |              |                 |                   |                   |                   |
| Marine Biolog  | gy             |                   |                |            |              |                  |                     |               |              |                 |                   |                   |                   |

# **Progress Report Tab**

Click on the **Progress Report** tab to view the student's progress report. Click **Print** to print an **unofficial** Progress Report directly from this screen.

| esp Parent Portal                                                                                                    |            |                                               |            | Friday, No     | vember 08, 201 | 3   TrainingESD (Admi                | n) with sabell4537 | ☆    | ≗?∳            |
|----------------------------------------------------------------------------------------------------|------------|-----------------------------------------------|------------|----------------|----------------|--------------------------------------|--------------------|------|----------------|
| K Home Profile Attendance Schedule Discipline Immunization                                                                    | Transcript | Report Card                                   | Buses      | Course Request | Gradebook      | Progress Report                      | Assessments        | Fees | Standards Bi > |
|                                                                                                    |            |                                               |            |                |                |                                      |                    | Pr   | int            |
|                                                                                                    | Progress R | eport: P1 8/23/                               | 2013-10/   | 9/2013         |                |                                      |                    |      |                |
| eSD High School<br>127 Main Streat<br>Deer Park, INY 11729<br>School Telghone No: 531-555-9962<br>eSchoolZata Care, Principal | :          | Student: Haley<br>Student ID:1213<br>Grade:10 |            | ell            |                | Counselor: Chantel<br>Phone: 631-555 |                    |      |                |
| Course: AP English Language & Composition(SUNY)                                                                               |            | Staff:                                        | Mrs. Rowla | and            |                |                                      |                    |      |                |
| Outstanding Ability                                                                                                    |            |                                               |            |                |                |                                      |                    |      |                |
| Good Organizational Skills                                                                                                    |            |                                               |            |                |                |                                      |                    |      |                |
| Period Attendance: Abs/Cum Abs: 8/8                                                                                           |            |                                               |            |                | Tardy/0        | Cum Tardy: 0/0                       |                    |      |                |
| Course: Global History & Geography II H                                                                                       |            | Staff:                                        | : Erhardt  |                |                |                                      |                    |      |                |
| Course Grade: 99<br>Outstanding Ability                                                                                       |            |                                               |            |                |                |                                      |                    |      |                |
| Good Organizational Skills                                                                                                    |            |                                               |            |                |                |                                      |                    |      | =              |
| test                                                                                                    |            |                                               |            |                |                |                                      |                    |      |                |
| Period Attendance: Abs/Cum Abs: 8/8                                                                                           |            |                                               |            |                | Tardy/(        | Cum Tardy: 0/0                       |                    |      |                |
| Course: Algebra 2/Trigonometry R                                                                                              |            | Staff:                                        | Ms. Samp   | son            | raray,         | Sann randyr o, o                     |                    |      |                |
| Difficulty With Subject                                                                                                    |            |                                               |            |                |                |                                      |                    |      |                |
| Working Below Ability                                                                                                    |            |                                               |            |                |                |                                      |                    |      |                |
| Period Attendance: Abs/Cum Abs: 8/8                                                                                           |            |                                               |            |                | Tardy/0        | Cum Tardy: 0/0                       |                    |      |                |
| Course: Physical Setting Chemistry R                                                                                          |            | Staff:                                        | Ms. Decke  | r              |                |                                      |                    |      |                |
| Outstanding Ability                                                                                                    |            |                                               |            |                |                |                                      |                    |      |                |
| Strong Intuitive Skills<br>Good Portfolio                                                                                     |            |                                               |            |                |                |                                      |                    |      |                |
| Period Attendance: Abs/Cum Abs: 4/4                                                                                           |            |                                               |            |                | To adv (       | Cum Tardy: 0/0                       |                    |      |                |
| Course: Drawing & Painting I                                                                                                  |            | Ctaff.                                        | Mrs. Wvat  | •              | Tardy/o        | Cum Tardy: 0/0                       |                    |      |                |
| Outstanding Ability                                                                                                    |            | ptdi1:                                        | ma, wydu   |                |                |                                      |                    |      |                |
| Good Portfolio                                                                                                    |            |                                               |            |                |                |                                      |                    |      |                |
| Period Attendance: Abs/Cum Abs: 7/7                                                                                           |            |                                               |            |                | Tardy/0        | Cum Tardy: 0/0                       |                    |      |                |
| Course: Foundations in Studio in Art                                                                                          |            | Staff:                                        | Dr. Lang   |                |                |                                      |                    |      |                |
| Outstanding Ability                                                                                                    |            |                                               |            |                |                |                                      |                    |      |                |

Note:

Mini courses that occur between Marking Periods can be viewed using the **All Classes** selection from the **Class List**.

#### Note:

Users can **Collapse** or **Expand** the **Class Info** section.

Alpha grade equivalents will be displayed in the **Class Info** section when **Alpha Grade Conversion** has been set for the course.

Teachers have the option to display or hide Category details (Weight, Drop Lowest, Drop Highest, and Category Average).

#### Note:

Progress Reports will be published to the Portal at the school district's discretion.

Translations of Progress Report comments will display, when available.

If the district has opted to display a **custom-format Progress Report**, the page layout may differ.

If the user is accessing this page using a **Safari** browser, a link to the custom document may appear instead of the document. Click the link to access the document in a new window.

# **Assessments Tab**

Click on the **Assessments** tab to view the student's assessments. Click the **Print icon** to print a copy of the student's assessments. If enabled by the district, the **Parent Assessment Reports** button will open a detailed report of student assessments.

|              | rona                   |               |                      |     |                    | _       |          |           |      |       | wednest  | ay, rebi | uary 05, 2 |         | Jameston | ա        | -       |       |
|--------------|------------------------|---------------|----------------------|-----|--------------------|---------|----------|-----------|------|-------|----------|----------|------------|---------|----------|----------|---------|-------|
| Report Card  | Buses Course Req       | est Gradebool | Progress Report      | ERC | Assessments        | Fee     | 5        | Custom    | ERC  | Stand | lards-Ba | sed Rep  | ort Card   | St      | andards  | Based I  | rogress | Repor |
| Student Info | rmation                |               |                      |     |                    |         |          |           |      |       |          |          |            |         |          |          |         |       |
| First Na     | me: Kristen            |               | Middle Name: Killian |     |                    | Last    | Name     | e: Banks  | ston |       |          |          |            | Gender: | Female   |          |         |       |
| ID Num       | ber: 1211292           |               | Grade: 10            |     |                    |         |          |           |      |       |          |          |            |         |          |          |         |       |
| Assessments  |                        |               |                      |     |                    |         |          |           |      |       |          |          |            |         |          |          |         | d     |
|              |                        |               |                      |     |                    |         | _        |           |      |       |          |          |            |         |          |          |         |       |
|              |                        |               |                      | Pa  | arent Assessment I | Reports |          |           |      |       |          |          |            |         |          |          |         |       |
|              |                        |               |                      |     |                    |         | <u> </u> |           |      |       |          |          |            |         |          |          |         |       |
| Date         | Assessment             | Language      | Modification         |     |                    | GR S    | SM       | GS        | RA   | CSI   | SS       | LP       | NP         | NC      | NS       | LS       | LV A    | S BM  |
| 06/11/201    | Regents Integrated Alg | bra           |                      |     |                    |         |          |           | 100  |       |          |          |            |         |          |          |         |       |
| 05/23/201    | Grade 8 Sci: Scale     |               |                      |     |                    |         |          |           | 88   |       |          |          |            |         |          |          | 4       |       |
| 04/25/201    | Grade 8 Math           |               |                      |     |                    |         |          |           | 713  |       |          |          |            |         |          |          | 4       |       |
| 04/17/201    | Grade 8 ELA            |               |                      |     |                    |         |          |           | 684  |       |          |          |            |         |          |          | 3       |       |
| 05/11/201    | Grade 7 Math           |               |                      |     |                    |         |          |           | 702  |       |          |          |            |         |          |          | 4       |       |
| 05/03/201    | Grade 7 ELA            |               |                      |     |                    |         |          |           | 679  |       |          |          |            |         |          |          | 3       |       |
| 05/05/201    | Grade 6 Math           |               |                      |     |                    | 2       | 23       |           |      |       | 692      |          |            |         |          |          | 3       |       |
| 04/26/201    | Grade 6 ELA            |               |                      |     |                    |         | 24       |           |      |       | 694      |          |            |         |          |          | 4       |       |
| 01/12/200    | Grade 5 ELA            |               |                      |     |                    |         | 23       |           |      |       | 693      |          |            |         |          |          | 3       |       |
| 11/12/200    | Grade 5 Social Studies |               |                      |     |                    |         | 24       |           |      |       | 93       |          |            |         |          |          | 4       |       |
| 03/03/200    | Grade 4 Math           |               |                      |     |                    |         | 24       |           |      |       | 718      |          |            |         |          |          | 4       |       |
| 01/07/200    | Grade 4 ELA            |               |                      |     |                    | 9       | 95       |           |      |       |          |          |            |         |          |          |         |       |
| GR G         | ade Equivalent         |               | SM Standard Met      |     |                    | (       | GS Gr    | ade Star  | nine |       |          |          |            | RA Sco  | re       |          |         |       |
| CSI C        | gnitive Skills Index   |               | SS Scaled Score      |     |                    |         | LP Pe    | ercentile |      |       |          |          |            | NP Nat  | ional Pe | rcentile |         |       |
| NC N         | E Normal Curve Equival | nt            | NS National Staning  | e   |                    |         | LS LO    | cal Stan  | ine  |       |          |          |            | LV Lev  | el       |          |         |       |
| 45.4         | e Stanine              |               | BM Benchmark         |     |                    |         |          |           |      |       |          |          |            |         |          |          |         |       |

# **Fees Tab**

Click on the **Fees** tab to view the student's fees. Invoice information and total balance will be displayed. Click the **Print icon** to print a copy of the student's fees.

| <b>ESD</b> Parent Portal |                                      | Tuesday, August 16, 2016   trainingesd (Admin) with | kabernathy1126 🏠 🔤 👤 ? 🕪 |
|--------------------------|--------------------------------------|-----------------------------------------------------|--------------------------|
|                          | Additional Information               |                                                     |                          |
|                          | * Drivers License Number             |                                                     |                          |
|                          | Fall Parking Registration Complete   | <b></b>                                             |                          |
|                          | Spring Parking Registration Complete |                                                     |                          |
|                          | * License Plate Number               |                                                     |                          |
|                          |                                      |                                                     |                          |

# Note:

Assessments will be published to the Portal at the school district's discretion.

#### Note:

Lunch Balances display on the Fees tab, but are not included in the Fees Total Balance.

# Elem Report Card Tab

Click on the **Elem Report Card** tab to view the student's elementary report card. Click **Print** to print an **unofficial** Elementary Report Card directly from this screen.

| CSD Parent P        |                                                                                |                  |             |               |                  |                 |                  |                         |                             |
|---------------------|--------------------------------------------------------------------------------|------------------|-------------|---------------|------------------|-----------------|------------------|-------------------------|-----------------------------|
| Home Profile        | Attendance                                                                     | Schedule         | Report Card | Buses         | Gradebook        | Progress Report | Elem Report Card | Custom Elem Report Card | Standards-Based Report Card |
|                     |                                                                                |                  |             |               |                  |                 |                  |                         | Prin                        |
| Class: English Lang | uane Arts - 1st Gr                                                             | ade(Crs#FLA1     |             |               |                  | Print Summary   |                  | Class Section:          | 102                         |
| Staff: Morse, Corne |                                                                                |                  |             |               | M1 (0)           |                 | 014)             |                         |                             |
| School: eSD Elemen  | tary School                                                                    |                  |             |               |                  |                 |                  | Grade: 1                |                             |
| Bankston, Jack      |                                                                                |                  |             |               |                  |                 | •                |                         |                             |
| bankston, Jack      |                                                                                |                  |             |               |                  |                 |                  |                         |                             |
|                     |                                                                                |                  |             |               |                  |                 |                  |                         |                             |
|                     |                                                                                |                  |             |               |                  |                 |                  |                         |                             |
|                     |                                                                                |                  |             |               |                  |                 |                  |                         |                             |
|                     |                                                                                | 101              | а           |               |                  | U               |                  | 0                       |                             |
| Knowledge Area      | Standards /Kowle                                                               | las/Commonte     | M1          |               |                  |                 |                  |                         | MO                          |
| Kilowieuge Area     | Standards/ Keyit                                                               | iea/ connienta   |             |               |                  |                 |                  |                         | 112                         |
| Grade One           |                                                                                |                  |             |               |                  |                 |                  |                         |                             |
|                     |                                                                                |                  |             |               |                  |                 |                  |                         |                             |
|                     |                                                                                |                  |             |               |                  |                 |                  |                         |                             |
|                     |                                                                                |                  |             |               |                  |                 |                  |                         |                             |
|                     |                                                                                |                  |             |               |                  |                 |                  |                         |                             |
|                     |                                                                                |                  |             |               |                  |                 |                  |                         |                             |
|                     |                                                                                |                  |             |               |                  |                 |                  |                         |                             |
|                     |                                                                                |                  |             |               |                  |                 |                  |                         |                             |
|                     |                                                                                |                  |             |               |                  |                 |                  |                         |                             |
|                     |                                                                                |                  |             |               |                  |                 |                  |                         |                             |
| Grade One           |                                                                                |                  |             |               |                  |                 |                  |                         |                             |
| Grade Une           |                                                                                |                  |             |               |                  |                 |                  |                         |                             |
|                     |                                                                                |                  |             |               |                  |                 |                  |                         |                             |
|                     | Follows careteria, r                                                           | ecess, and schoo |             |               |                  |                 |                  |                         |                             |
|                     |                                                                                |                  |             |               |                  |                 |                  |                         |                             |
|                     |                                                                                |                  |             |               |                  |                 |                  |                         |                             |
|                     | others                                                                         | eraicy, and prop | 3           |               |                  |                 |                  |                         |                             |
| Teacher Comments    | Miless appropriate transitions     M1     Assent     Tardy       0     0     0 |                  |             |               |                  |                 |                  |                         |                             |
|                     |                                                                                |                  |             |               |                  |                 |                  |                         |                             |
|                     | Typed Commont                                                                  |                  | Euro to b   | ave in class. | needs a bit more | and control     |                  |                         |                             |

# **Custom Elem Report Card Tab**

Click on the **Custom Elem Report Card** tab to view the student's custom elementary report card. Select the **Marking Period** then click **View Custom ERC**.

| CSD Parent Portal Tuesday, February 23, 2016   trainingesd (Admin) with aacuna3837 🏠 👱 ? 🕨 |             |                |                   |                 |       |           |                 |                  |                         |                             |  |  |
|--------------------------------------------------------------------------------------------|-------------|----------------|-------------------|-----------------|-------|-----------|-----------------|------------------|-------------------------|-----------------------------|--|--|
| Home                                                                                       | Profile     | Attendance     | Schedule          | Report Card     | Buses | Gradebook | Progress Report | Elem Report Card | Custom Elem Report Card | Standards-Based Report Card |  |  |
| Studen                                                                                     | ıt Informat | ion            |                   |                 |       |           |                 | -                |                         |                             |  |  |
|                                                                                            |             | First Name: Am | iner              |                 |       | Midd      | dle Name: Aaron |                  | Last Na                 | ame: Acuna                  |  |  |
|                                                                                            |             | ID Number: 00  | : Amner Middle Na |                 |       |           | Grade: 4        |                  | Ger                     | nder: Male                  |  |  |
| Custom                                                                                     | ERC         |                | * Mar             | king PeriodSele | ct    |           | •               |                  |                         | View Custom ERC             |  |  |

The **Custom ERC** will be generated and will open in a new window. Use the toolbar at top left to navigate through, **Print** and/or **Save** the Custom ERC.

| 🤣   🍜 🔩   🖾 🔍 Page 1 💌                | of 4 🕞 🕞   🚆                    |           | Pdf                                      |                                                                        |      | ĺ  |
|---------------------------------------|---------------------------------|-----------|------------------------------------------|------------------------------------------------------------------------|------|----|
|                                       | Training eSD                    |           |                                          | Guardian Address: 117 HIRST ROAD<br>Buchanan, New York 30              | 113  |    |
| 45 Ingham Road, Buchana               | n NY 11716 - (631) 555-0083 - I | Principal | eSchool                                  | Data Care Marking Period: 1 - (08/26/2013-01/24/201                    | 14)  |    |
| Student: Bankston, Jack               | ID: 1211293                     | Grad      | de: 1                                    | Teacher: Ms. Cornelia Morse School Year: 2013 - 2                      | 2014 |    |
| 1 Marking Period 1 (08/26/2013-0      | 1/24/2014)                      |           |                                          | 2 Marking Period 2 (01/27/2014-06/25/2014)                             |      |    |
| Art - : / Hood, Trent                 |                                 | M1        | M2                                       | Writes numbers to 100                                                  |      | I  |
| Participates with a positive attitude |                                 |           |                                          | Math - Geometry                                                        | M1   | M2 |
| Understands Concepts                  |                                 |           |                                          | Classifies shapes/lines by their properties                            |      |    |
| Comment                               |                                 |           |                                          | Creates two dimensional and three dimensional shapes                   |      |    |
|                                       |                                 |           |                                          | Defines attributes of geometric shapes (cube, cone, sphere, cylinder)  |      |    |
|                                       |                                 |           |                                          | Draws and identifies lines and angles                                  |      |    |
| Math - Counting and Cardinality       |                                 | M1        | M2                                       | Identifies and compares two dimensional shapes and their attributes    |      | -  |
| Counts to 100 by ones                 |                                 |           |                                          | Identifies properties of geometric shapes                              |      |    |
| Counts to 100 by tens                 |                                 |           |                                          | Partition specified shapes into equal shares (halves, thirds, fourths) |      |    |
| Identifies 0 - 10                     |                                 |           |                                          | Recognizes and draws shapes having specific attributes                 |      |    |
| Identifies 11 - 20                    |                                 |           |                                          | Understands fractions of a whole (1/2, 1/4)                            |      |    |
| Writes 0 - 10                         |                                 |           | Math - Operations and Algebraic Thinking | M1                                                                     | M2   |    |
| Writes numbers from 11 to 20          |                                 |           |                                          | Analyzes patterns and relationships                                    |      |    |
| Math - Number and Operations          |                                 | M1        | M2                                       | Computes accurately in daily work                                      |      |    |
| Adds two digit numbers                |                                 |           |                                          | Divides numbers within 100                                             | -    | _  |

### Note:

Elementary Report Cards will be published to the Portal at the school district's discretion.

### Note:

If the district has opted to display a **custom-format Elem Report Card**, the page layout may differ.

If the user is accessing this page using a **Safari** browser, a link to the custom document may appear instead of the document. Click the link to access the document in a new window.

#### Note:

Custom Elem Report Cards will be published to the Portal at the school district's discretion.

# **Standards-Based Report Card Tab**

Click the Standards-Based Report Card tab to view the student's Standards-Based report card. Click Print to print an unofficial Report Card directly from this screen.

| 65   | SD Pa     | arent Portal   |            |                  |            |      |          |                                          |                                               |                                                                                                    |             | Wednesday                                                                                                    | , April 23, 2014 | rmulis4343 | ώ       | <b>.</b> 1 | ? (+   |
|------|-----------|----------------|------------|------------------|------------|------|----------|------------------------------------------|-----------------------------------------------|----------------------------------------------------------------------------------------------------|-------------|----------------------------------------------------------------------------------------------------|------------------|------------|---------|------------|--------|
| < н  | ome       | Profile        | Attendance | Schedule         | Discipline | Immu | nization | Bus                                      | 85                                            | Gradebook                                                                                             | Assessments | Standards-Based F                                                                                                    | Report Card      | Standard   | s-Based | Progres    | s Re > |
|      |           |                |            |                  |            |      |          |                                          |                                               |                                                                                                    |             |                                                                                                    |                  |            | Print   |            |        |
|      |           |                | eS         |                  |            |      |          | 3 G<br>Clintond<br>Te<br>Princi<br>Schoo | ingerb<br>ale Ne<br>: 631-<br>oal: Y<br>Year: | ttary School<br>read Lane<br>wy York 11716<br>218-5280<br>a'dira Ritchie<br>2013 - 2014<br>eriod: MP1 |             | Student: Delinda Mulls<br>ID: 00002453<br>Grade: 4<br>Homeroom: 117<br>Guardan: Regis Mulls<br>134 Main Street<br>Central Isip NY 11722 |                  |            |         |            |        |
| Теас | :her: Mr. | Montes         |            |                  |            | G    | rade 4   |                                          |                                               | Section                                                                                               | : 117       |                                                                                                    | Room: 117        |            |         |            |        |
|      |           |                | Sch        | eduling Year: 20 | 13 - 2014  |      |          |                                          |                                               |                                                                                                    |             |                                                                                                    |                  |            |         |            |        |
| Mark | ing Peric | bd             | ι.         | Dates            |            |      |          |                                          |                                               | Print Teacher I                                                                                       | Name        |                                                                                                    |                  |            |         |            | _      |
| MP1  |           |                | 0          | 09/09/2013-11/08 | 3/2013     |      |          |                                          |                                               | Teacher Signat                                                                                        | ture        |                                                                                                    |                  |            |         |            | - 11   |
| MP2  |           |                | 1          | 11/12/2013-01/24 | /2014      |      |          |                                          |                                               | Date                                                                                                  |             |                                                                                                    |                  |            |         |            | - 11   |
| MP3  |           |                | 0          | 01/27/2014-04/04 | 4/2014     |      |          |                                          |                                               | Print Name                                                                                            |             |                                                                                                    |                  |            |         |            | - 11   |
| MP4  |           |                | 0          | 04/07/2014-06/27 | 7/2014     |      |          |                                          |                                               | Guardian Signa<br>Date                                                                                | ture        |                                                                                                    |                  |            |         |            | - 11   |
|      |           |                |            | Attendanc        | e          |      |          |                                          |                                               | Date                                                                                                  |             |                                                                                                    |                  |            |         |            | - 11   |
| Atte | ndance/   | Marking Period | ł          |                  |            | MP1  | MP2 MP   | 3 MP4                                    | Fotal                                         |                                                                                                    |             |                                                                                                    |                  |            |         |            | - 11   |
| Days | Absent    |                |            |                  |            | 0    | 0 0      | 0 (                                      | )                                             |                                                                                                    |             |                                                                                                    |                  |            |         |            | - 11   |
| Days | Unexcu    | ised Absent    |            |                  |            | 0    | 0 0      | 0 (                                      | )                                             |                                                                                                    |             |                                                                                                    |                  |            |         |            | - 11   |
| Dave | Tardy     |                |            |                  |            | 0    | 0 0      | 0.0                                      |                                               |                                                                                                    |             |                                                                                                    |                  |            |         |            |        |

# **Standards-Based Progress Report Tab**

Click the Standards-Based Progress Report tab to view the student's Standards-Based progress report. Click Print to print an unofficial Progress Report directly from this screen.

| es   | 🕖 Parent I     |            |              |                  |              |                      |                                                                                                    |                    |                                                                                                    | 23, 2014   rmulis4343 🔥 单 ? 🕪   |
|------|----------------|------------|--------------|------------------|--------------|----------------------|----------------------------------------------------------------------------------------------------|--------------------|----------------------------------------------------------------------------------------------------|---------------------------------|
| < ne | Profile        | Attendance | Schedule     | Discipline       | Immunization | Buses                | Gradebook                                                                                                    | Assessments        | Standards-Based Report Card                                                                                                    | Standards-Based Progress Report |
|      |                | eScho      |              |                  |              | Clinto<br>Pri<br>Sch | Elementary S<br>3 Gingerbread Lane<br>andale New York J<br>Tel: 631-218-5280<br>ncipal: Yadira Rtcd<br>ool Year: 2013 - 21<br>Marking Period: PR2 | 1716<br>hie<br>014 | Student: Deinda Mulis<br>10: 0002453<br>Grade: 4<br>Homeroom: 117<br>Guardan: Regis Mulis<br>134 Man Street<br>Central Isip IVY 11722 | Print                           |
| Teac | her: Mr. Monte | 85         |              |                  | Grade        | 4                    |                                                                                                    | Section: 117       | Ro                                                                                                    | om: 117                         |
|      |                |            | Scheduling \ | /ear: 2013 - 201 | 4            |                      |                                                                                                    |                    |                                                                                                    |                                 |
| Mark | ng Period      |            | Dates        |                  |              |                      | Print                                                                                                    | Teacher Name       |                                                                                                    |                                 |
| PR1  |                |            | 09/09/201    | 13-10/11/2013    |              |                      |                                                                                                    | ner Signature      |                                                                                                    |                                 |
| PR2  |                |            | 11/12/201    | 13-12/13/2013    |              |                      | Date                                                                                                    |                    |                                                                                                    |                                 |
| PR3  |                |            | 01/27/201    | 14-02/28/2014    |              |                      | Print I                                                                                                    |                    |                                                                                                    |                                 |
| PR4  |                |            | 04/07/201    | 14-05/09/2014    |              |                      | Guard<br>Date                                                                                                    | ian Signature      |                                                                                                    |                                 |
|      |                |            | Att          | endance          |              |                      | Date                                                                                                    |                    |                                                                                                    |                                 |
|      | 1 100 11       |            |              |                  | 001 00       |                      | <b>T</b>                                                                                                    |                    |                                                                                                    |                                 |

# Note:

Standards-Based Report Cards will be published to the Portal at the school district's discretion.

#### Note:

Standards-Based Progress Reports will be published to the Portal at the school district's discretion.

# **Updating Account Info**

Parents/guardians can update account information at any time. Click the **My Account icon** at the top right of the Portal screens. The **Update Account Info** tab is the default tab.

### **Update Account Info**

From here, **Passwords**, **Usernames**, and **Primary Email Address** can be changed. Enter the new information in one or all of these categories, and click **Update Account Information** when finished.

The **Current Primary Account Email Address** will be indicated in the list of email addresses associated to the Guardian's record. Select a different email address as the **Current Primary Account Email Address** and the appropriate **Email Type** for that address, OR enter the **New Primary Account Email Address** and select the **Email Type** for the new email address.

An error message will be presented if the New Primary Account Email Address is already used within the district as another person's Primary Account Email Address.

| eSD  |                   |                         |                              |                       | Wednesday                 |                                      | 55 🟠 🔔 1 |
|------|-------------------|-------------------------|------------------------------|-----------------------|---------------------------|--------------------------------------|----------|
| Home | Update Account In | fo Personal Information | Environmental Settings       | Messaging Preferences | Picture Setting           |                                      |          |
|      |                   |                         |                              |                       |                           |                                      |          |
|      |                   | Change Password         |                              |                       |                           |                                      |          |
|      |                   |                         | New Password                 |                       | (should be a minimum of ( | 5 characters with at least 1 number) |          |
|      |                   |                         | Confirm Password             |                       |                           |                                      |          |
|      |                   |                         |                              |                       |                           |                                      |          |
|      |                   | Change Username         |                              |                       |                           |                                      |          |
|      |                   |                         | Your Current User Name       | saaron755             |                           |                                      |          |
|      |                   |                         | New User Name                |                       |                           |                                      |          |
|      |                   |                         | Confirm User Name            |                       |                           |                                      |          |
|      |                   |                         |                              |                       |                           |                                      |          |
|      |                   | Change Email            |                              |                       |                           |                                      |          |
|      |                   | -                       | rimary Account Email Address | ○ susan@gmail.com     |                           | Email Type UNSPECIFIED V             |          |
|      |                   | New F                   | rimary Account Email Address | SusanAaron@gmail.com  |                           | Email TypeSelect 🔻                   |          |
|      |                   | Confirm New F           | rimary Account Email Address |                       |                           |                                      |          |
|      |                   |                         |                              |                       |                           | Update Account Information           |          |
|      |                   |                         |                              |                       |                           |                                      |          |
|      |                   |                         |                              |                       |                           |                                      |          |

# Note:

The **Primary Email Address** is the email address to which **"Forgot Password?"** emails, and other Portal communications, will be sent.

#### Note:

Username is restricted to max 254 characters and Password is restricted to max 50 characters.

### The **Username** CANNOT include any of the following characters: !@#\$%^&\*()+=[]-{}<>?

### **Personal Information**

When enabled by your district, click the **Personal Information** tab to request changes to your personal information. The following fields can be updated: **Salutation**, **First Name**, **Last Name**, **Gender**, **Education Level**, **Phone Information** and **Email Information**. Additional phone numbers and email addresses can be added using the **Add Phone** and **Add Email** buttons. Click the **Delete icon** × to delete an existing phone number or email address. Click **Update Personal Info** when finished to submit the change request. Portal administrators have the option to accept or ignore change requests.

Note:

Once a guardian submits a request to update personal information, they will be prevented from submitting a subsequent request until ALL changes in the prior request have been accepted or ignored.

| SD | Parent Portal       |          |                                                        |                                                       |                                | We                   | dnesday, April 12, 2017   | trainingesd (Admin)    |
|----|---------------------|----------|--------------------------------------------------------|-------------------------------------------------------|--------------------------------|----------------------|---------------------------|------------------------|
| me | Update Account Info | Pe       | ersonal Information                                    | Environmental Setting                                 | s Messaging Preference         | es Picture Set       | ting                      |                        |
|    | Ţ                   | he infor | mation listed below reflec<br>nges below and click "Up | ts what is currently stored in<br>late Personal Info" | he district's student manageme | nt system. To add or | update your personal info | ormation, please enter |
|    | ,                   | our criu | inges below and eller op                               |                                                       |                                |                      |                           | Update Personal Info   |
|    |                     | Basic    | Information                                            |                                                       |                                |                      |                           |                        |
|    |                     |          |                                                        | Salutation Ms.                                        | T                              |                      |                           |                        |
|    |                     |          |                                                        | * First Name Susan                                    |                                | * Last Name          | Aaron                     |                        |
|    |                     |          |                                                        | * Gender 💿 Female                                     |                                |                      | Bachelor Degree 🔻         |                        |
|    |                     |          |                                                        | ailing Address 6 96th Stree                           | t Apt.3B Old Westbury, NY      | 00798-1729           |                           |                        |
|    |                     | Phone I  | Information                                            |                                                       |                                |                      |                           |                        |
|    |                     | 🔘 Add    | l Phone                                                |                                                       |                                |                      |                           |                        |
|    |                     |          | Phone No                                               | Phone Ext                                             | Phone Type                     | Unlisted             | Phone Priority            | Attendance Phone       |
|    |                     |          | 631-555-9234                                           |                                                       | Cell Phone                     | <b>V</b>             | 1                         |                        |
|    |                     | ×        | 631-555-2299                                           |                                                       | Home Phone                     | <ul><li>✓</li></ul>  | 2                         |                        |
|    |                     | Email I  | nformation                                             |                                                       |                                |                      |                           |                        |
|    |                     | 🔘 Add    | Email                                                  |                                                       |                                |                      |                           |                        |
|    |                     | Delete   | Email Address                                          |                                                       | Email Type                     | Primary En           | nail                      |                        |
|    |                     | ×        | susan@gmail.com                                        |                                                       | HOME                           | ۲                    |                           |                        |
|    |                     |          | SusanAaron@gmail.com                                   |                                                       | UNSPECIFIED                    | ۲                    |                           |                        |
|    |                     |          |                                                        |                                                       |                                |                      |                           | Update Personal Info   |
|    |                     |          |                                                        |                                                       |                                |                      | Ľ                         | •                      |
|    |                     |          |                                                        |                                                       |                                |                      |                           |                        |

### **Environmental Settings**

Parents/guardians will have access to the **Environmental Settings** tab if the school district is implementing a "Go Green" initiative to reduce the mailings of grade reporting documents.

For each student, parents/guardians can select which available grade reporting documents they wish to receive as paper mailings. Click **Update Settings** when finished.

| me U | pdate Account Info | Personal Information                                                                        | Environmental Settings     | Messaging Preferences                        | Picture Setting |                                                                      |  |
|------|--------------------|---------------------------------------------------------------------------------------------|----------------------------|----------------------------------------------|-----------------|----------------------------------------------------------------------|--|
|      |                    | Environmental Settings                                                                      |                            |                                              |                 |                                                                      |  |
|      |                    | Due to the increased postage cos<br>eports via the Parent Portal. and<br>preferences below. |                            |                                              |                 | ove to online distribution of these<br>US Mail. Please indicate your |  |
|      |                    |                                                                                             | Select this<br>via US Post | option if you want to receive<br>al Service. |                 | tion if you do not want to<br>; via US Postal Service.               |  |
|      | к                  | asey Aaron (00556693)                                                                       |                            |                                              |                 |                                                                      |  |
|      | F                  | leport Cards                                                                                | 🔍 US Mail                  | and Online                                   | Online          |                                                                      |  |
|      | F                  | rogress Reports                                                                             | 🔍 US Mail                  | and Online                                   | Online          |                                                                      |  |
|      | E                  | RC                                                                                          | 🔍 US Mail                  | and Online                                   | Online          |                                                                      |  |
|      | 1                  | ranscript                                                                                   | 🔍 US Mail                  | and Online                                   | Online          |                                                                      |  |
|      |                    |                                                                                             |                            |                                              |                 |                                                                      |  |
|      | 3                  | ohnny Aaron ( 00007854 )                                                                    |                            |                                              |                 |                                                                      |  |
|      | F                  | rogress Reports                                                                             | US Mail                    | and Online                                   | Online          |                                                                      |  |
|      | 5                  | Standards-Based Report Card                                                                 | US Mail                    | and Online                                   | Online          |                                                                      |  |

# Note:

Guardians can specify the phone to be used for **Attendance** calls.

Guardians cannot Edit or Delete the email address marked as Primary Email. Use the Update Account Info tab to change the Primary Email Address.

### **Messaging Preferences**

When enabled by your district, the **Messaging Preferences** tab allows parents to subscribe to email alerts, and set the email formats and delivery schedules.

The **Messaging Preferences** section allows you to set the default options for email **Format** and **Delivery** schedule.

**Format:** HTML or Text **Delivery:** Individual E-Mails, Daily Digest, Weekly Digest, Monthly Digest, Messaging Only

#### **Student Alerts / School Alerts**

Select each student and each school to view the Alerts applicable to that student/building. Check/uncheck **Subscribe** to change the default settings for each alert, and set the **Delivery** method for each subscribed alert.

Subscribe: Check to receive alert, uncheck to stop.

**Delivery:** Select the applicable schedule, if different from the **Preferences** selection.

| eSD  |                     |            |                                       |                                                                 |        |                 |                 |        | with saaron755 |  |          |
|------|---------------------|------------|---------------------------------------|-----------------------------------------------------------------|--------|-----------------|-----------------|--------|----------------|--|----------|
| Home | Update Account Info | Person     | al Information                        | Environmental Settings                                          | Messag | ing Preferences | Picture Setting |        |                |  | Î.       |
|      |                     |            |                                       |                                                                 |        |                 |                 | Update |                |  |          |
|      | N                   | 4essaging  | Preferences:                          |                                                                 |        |                 |                 |        |                |  |          |
|      |                     |            |                                       | Format: HTML ¥                                                  |        |                 |                 |        |                |  |          |
|      | _                   |            |                                       | Delivery: Individual E-Ma<br>Individual E-Ma                    |        |                 |                 |        |                |  |          |
|      | S                   | Student Al | erts                                  | Daily Digest                                                    | 115    |                 |                 |        |                |  |          |
|      |                     | AA Aaron   | Jewell Aaron                          | Johnny Weekly Digest<br>Johnny Monthly Digest<br>Messaging Only | laron  |                 |                 |        |                |  |          |
|      |                     | Subscribe  |                                       |                                                                 |        | Delivery        | Rules           |        |                |  |          |
|      |                     |            | Progress Report<br>Progress Report Up | oad                                                             |        | Individual E-Ma | ils 🔻           |        |                |  |          |
|      |                     | •          | Report Cards<br>Report Card Upload    |                                                                 |        | Individual E-Ma | ils 🔻           |        |                |  | н        |
|      | s                   | School Ale | rts                                   |                                                                 |        |                 |                 |        |                |  | ш        |
|      |                     |            | A 1                                   | eSD High School                                                 |        |                 |                 |        |                |  | ш        |
|      | 2                   | Subscribe  | Alert<br>School News                  |                                                                 |        | Delivery        | Rules           |        |                |  |          |
|      |                     |            | News Bulletin                         |                                                                 |        | Individual E-Ma | ils 🔻           |        |                |  |          |
|      |                     |            |                                       |                                                                 |        |                 |                 | Update |                |  | <b>.</b> |

### **Picture Setting**

When enabled by your district, the **Picture Setting** tab allows you to control whether your child's photo is displayed on the eSD<sup>®</sup> Portals. Check the **Do Not Show** checkbox  $\Box$  to hide your child's photo. Click **Update Settings** when finished.

| eSD  |                     |                           |                        |                               | Wednesday             | r, April 12, 2017   trainingesd (Admin) wit |  |  |
|------|---------------------|---------------------------|------------------------|-------------------------------|-----------------------|---------------------------------------------|--|--|
| Home | Update Account Info | Personal Information      | Environmental Settings | Messaging Preferences         | Picture Setting       |                                             |  |  |
|      |                     | Student Picture Settings  |                        |                               |                       |                                             |  |  |
|      |                     |                           |                        | Select this, if you don't wan | t to show student's p | picture on portals.                         |  |  |
|      |                     | Kasey Aaron (00556693)    |                        | Do Not Show                   |                       |                                             |  |  |
|      | :                   | Jewell Aaron (9805460)    |                        | Do Not Show                   |                       |                                             |  |  |
|      |                     | AA Aaron (905478459)      |                        | Do Not Show                   |                       |                                             |  |  |
|      | :                   | Johnny Aaron ( 00007854 ) |                        | Do Not Show                   |                       |                                             |  |  |
|      |                     |                           |                        |                               |                       | Update Settings                             |  |  |
|      |                     |                           |                        |                               |                       |                                             |  |  |
|      |                     |                           |                        |                               |                       |                                             |  |  |

**Digests** are compilations of emails, delivered daily, weekly, or monthly.

The district may restrict **Delivery** options to **Messaging Only**, which delivers all **email alerts** to the parent's **Messages Inbox** ONLY.

Emails related to Portal Account status and Online Registration applications will be delivered to the specified Primary Email address.